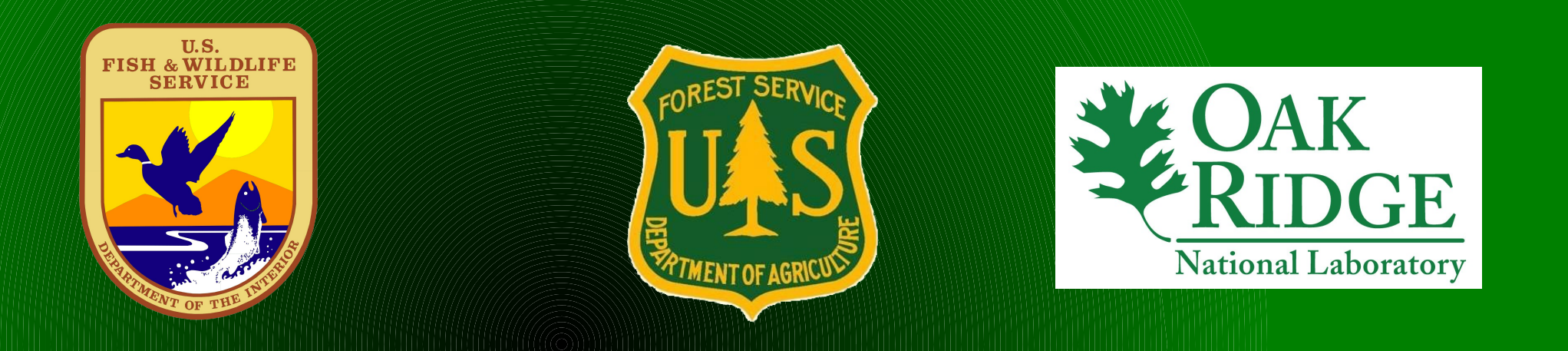

# **Forest Structure and Bird Nesting Habitat Derived from LiDAR Data**

**Doug Newcomb USFWS, Dr. William Hargrove at the USDA Eastern Forest Threat Center, Forrest Hoffman, and Dr. Jitendra Kumar with Oak Ridge National Laboratory** 

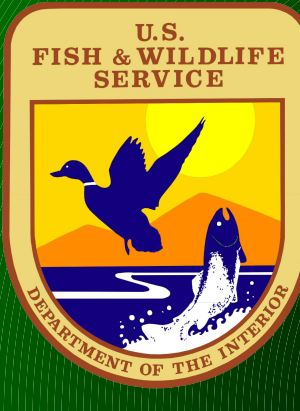

## **NC Floodplain Mapping Project**

#### Used LiDAR Technology from 2001 to 2006 to map the ground surface elevation

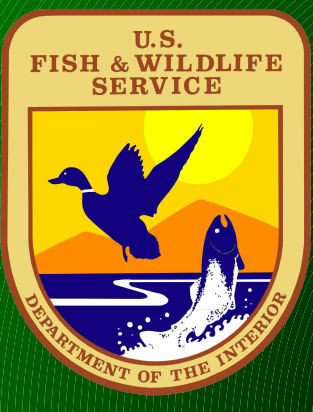

## **What is LiDAR?**

LiDAR devices are generally mounted in airplanes and data is collected as the airplane flies across a landscape in lines that overlap the scanned areas

**Distance to Ground =(Velocity (Speed of light through air) / Time from pulse to return ) /2**

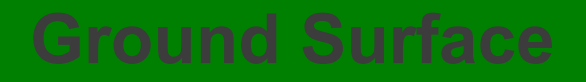

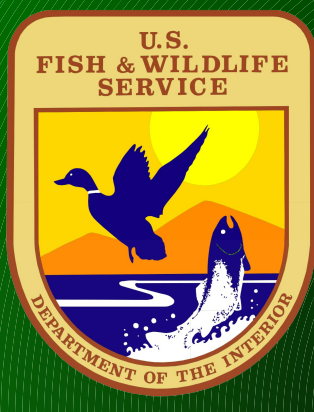

## **LiDAR Beam Spread**

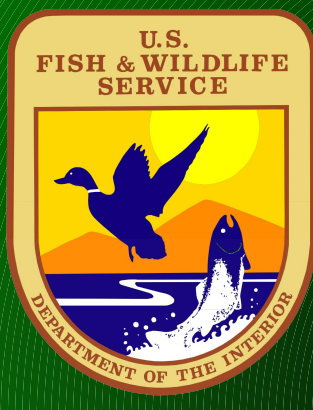

## **LiDAR Pulse Partial Returns**

As the light beam travels down to the ground, it spreads out slightly and can encounter obstructions on the way. Power lines, rooftops, and tree branches can all give return reflections. There can be up to 5 returns per light pulse, but 1-3 is more common

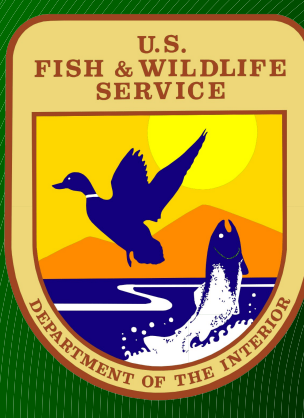

## **Series of X,Y, Z Points derived**

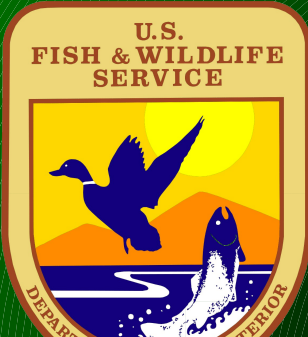

**All points together give a point cloud designating reflections from objects ( trees, birds, powerlines, buildings, etc)**

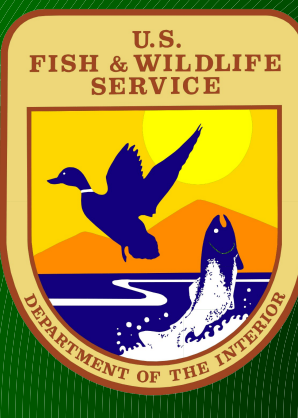

#### **Elevation changes within the 60 ft grid cell can make the "canopy height" artificially high!**

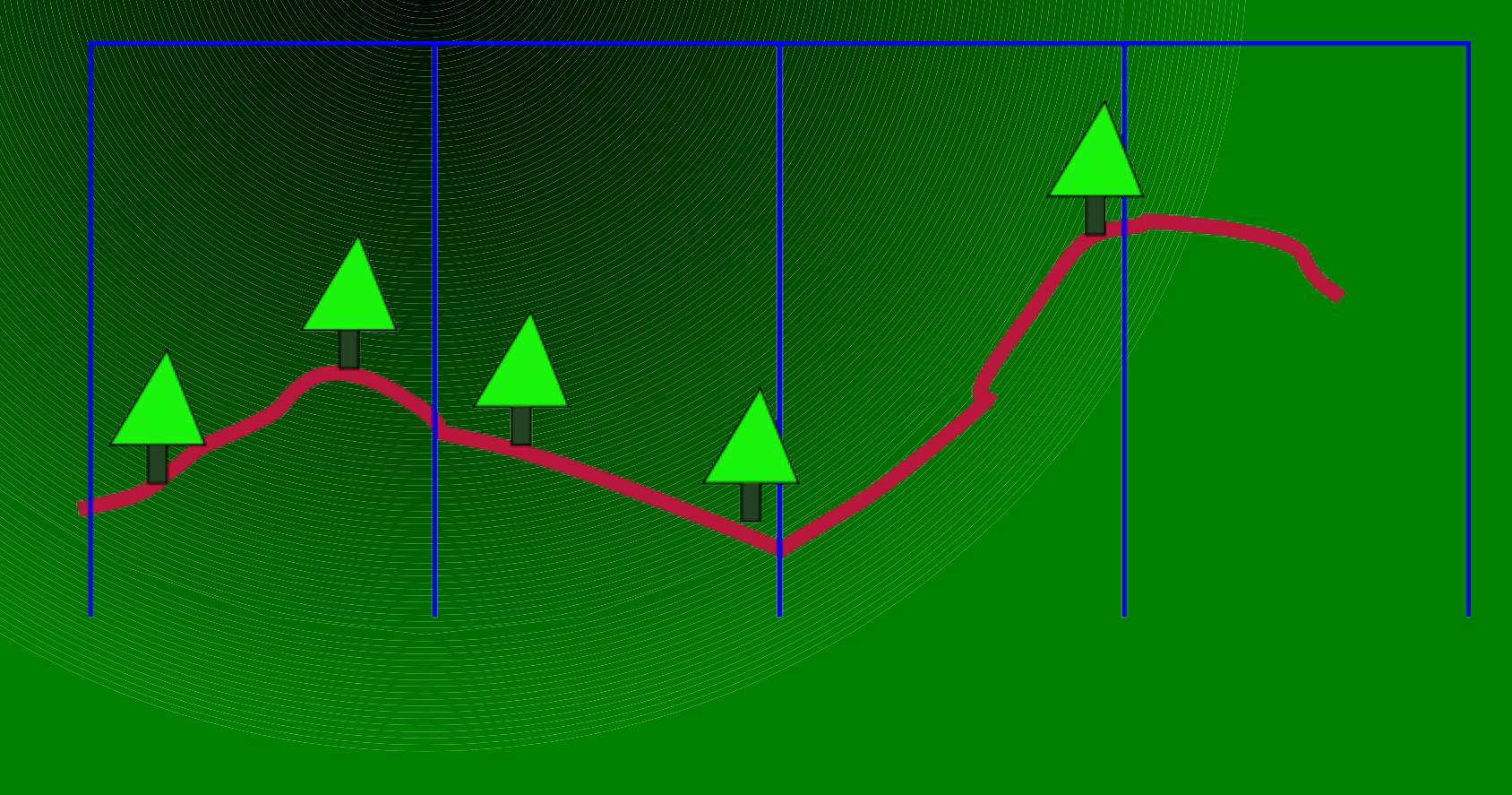

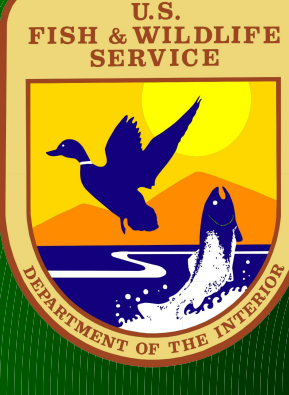

**Recomputing the Z values of the Lidar points to heights relative to the ground surface computationally "flattens" the ground for more accurate canopy height calculation and allows for different statistical analysis per grid cell** 

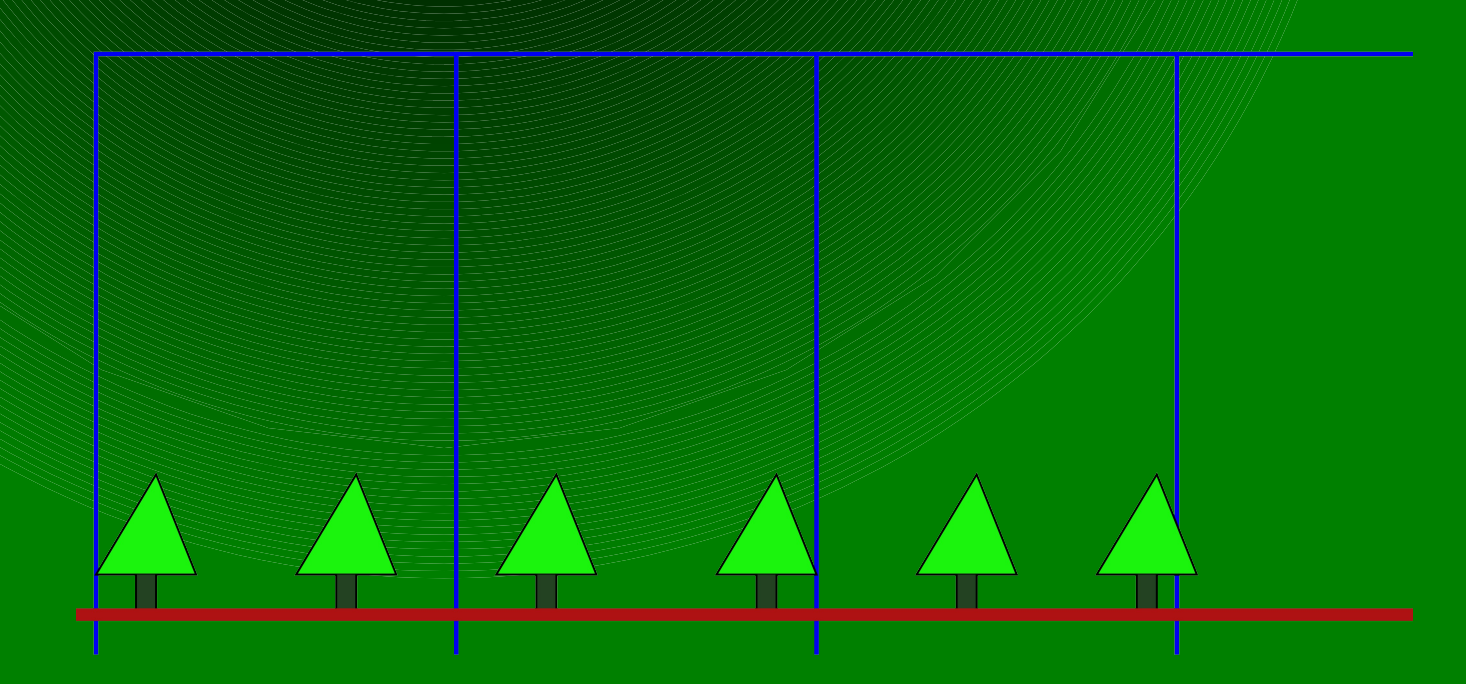

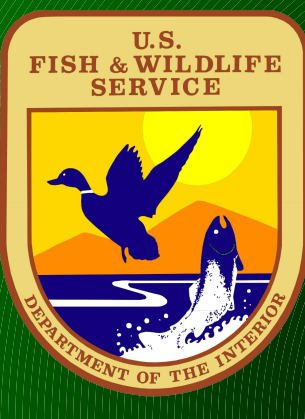

# **How do we get there?**

**LiDAR Data was in 3 different formats, ASCII X, Y, Z and 2 binary.** Converted all data to ASCII X, Y, Z data 4 years ago - 1 **single 25.5 billion point 703 GB file. Somewhat cumbersome to work with. Converted to LAS format using liblas with python script into seven ~ 3.3 billion point LAS files. Used liblas and gdal in python to "normalize" the LAS point data so that the Z value is relative to the ground.** 

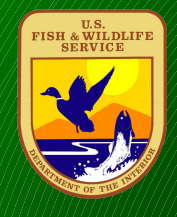

# **Python script for normalization to elevation grid**

**#!/usr/bin/python import os,string,glob,re,gdal from liblas import file from liblas import header from liblas import point from gdalconst import \* h=header.Header() print "/gisdata2/raster/All\_1.las\n" infile=raw\_input("Enter the input lidar data points file: ") imgfile="/gisdata2/raster/allnc\_20ft\_el.img" #print "suggest /gisdata2/raster for output dir\n" inarr=infile.split('.') outfil=inarr[0]+"\_norm.las" #outfil=raw\_input("Enter output text file name: ") l=file.File(infile,mode='r') lout=file.File(outfil,mode='w',header=h) # register all of the drivers gdal.AllRegister() ds=gdal.Open(imgfile,GA\_ReadOnly) if ds is None: print 'Could not open image' sys.exit(1) # get image size rows = ds.RasterYSize cols = ds.RasterXSize bands = ds.RasterCount # get georeference info transform = ds.GetGeoTransform() xOrigin = transform[0] yOrigin = transformAsArray(xOffset, yOffset, 1, 1) pixelWidth = transform[1] pixelHeight = transform[5]**

**for p in l: x=float(p.x) y=float(p.y) z=float(p.z) # compute pixel offset xOffset = int((x - xOrigin) / pixelWidth) yOffset = int((y - yOrigin) / pixelHeight) band = ds.GetRasterBand(1) # 1-based index 0? 1? data = band.Readr(value) :continue value = data[0,0] #print value,"11","\n" if "nan" in st[3] znorm = z-value #print znorm,"\n" pt=point.Point() pt.x=p.x pt.y=p.y pt.z=znorm lout.write(pt)**

**l.close() lout.close() #25561312019 points in allreturns**

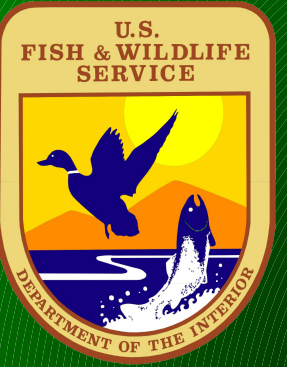

# **Processing in Bulk**

**Processing performed on a Dual Quad core 2Ghz Xeon server with 42 GB RAM, running 64 bit Ubuntu 11.10 Linux using GRASS70 ( compiled with liblas library)**  ● **Used r.in.lidar , [http://grass.osgeo.org/grass70/manuals/r.in.lidar.html,](http://grass.osgeo.org/grass70/manuals/r.in.lidar.html) to perform basic per grid cell statistics on Z values of points. Analysis could be performed simultaneously on 7 cores of the computer ( one for each core) with per** 

**process memory demand ranging from 4.5 GB to 20 GB of RAM per process.** 

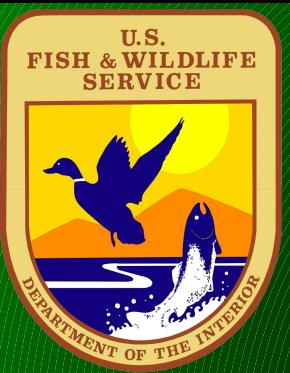

# **Processing in Bulk continued**

● **Analysis performed include range,skewness, n,max, variance, and coefficient of variance, and standard deviation.**  ● **Z values below -10ft below ground and above 250ft above ground were excluded from calculation.** ● **The memory demand of skewness analysis ( 20 GB of RAM with 30% of the map in memory at a time) required that only 2 skewness analysis be run simultaneously** 

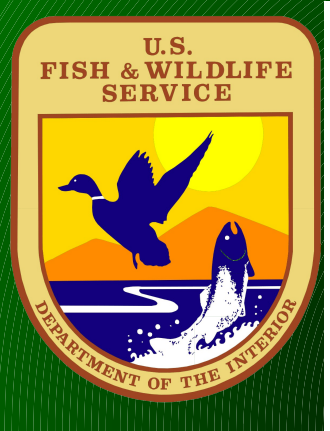

#### **Cround Doint Derive Land Surface from Ground Points**

**Report Strips** 

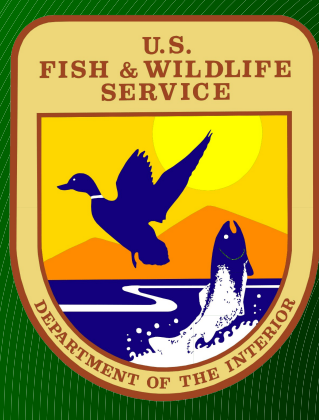

#### **Notive Betwee Difference Between Ground Surface and First Returns is Canopy Height**

**Questions** (2009)

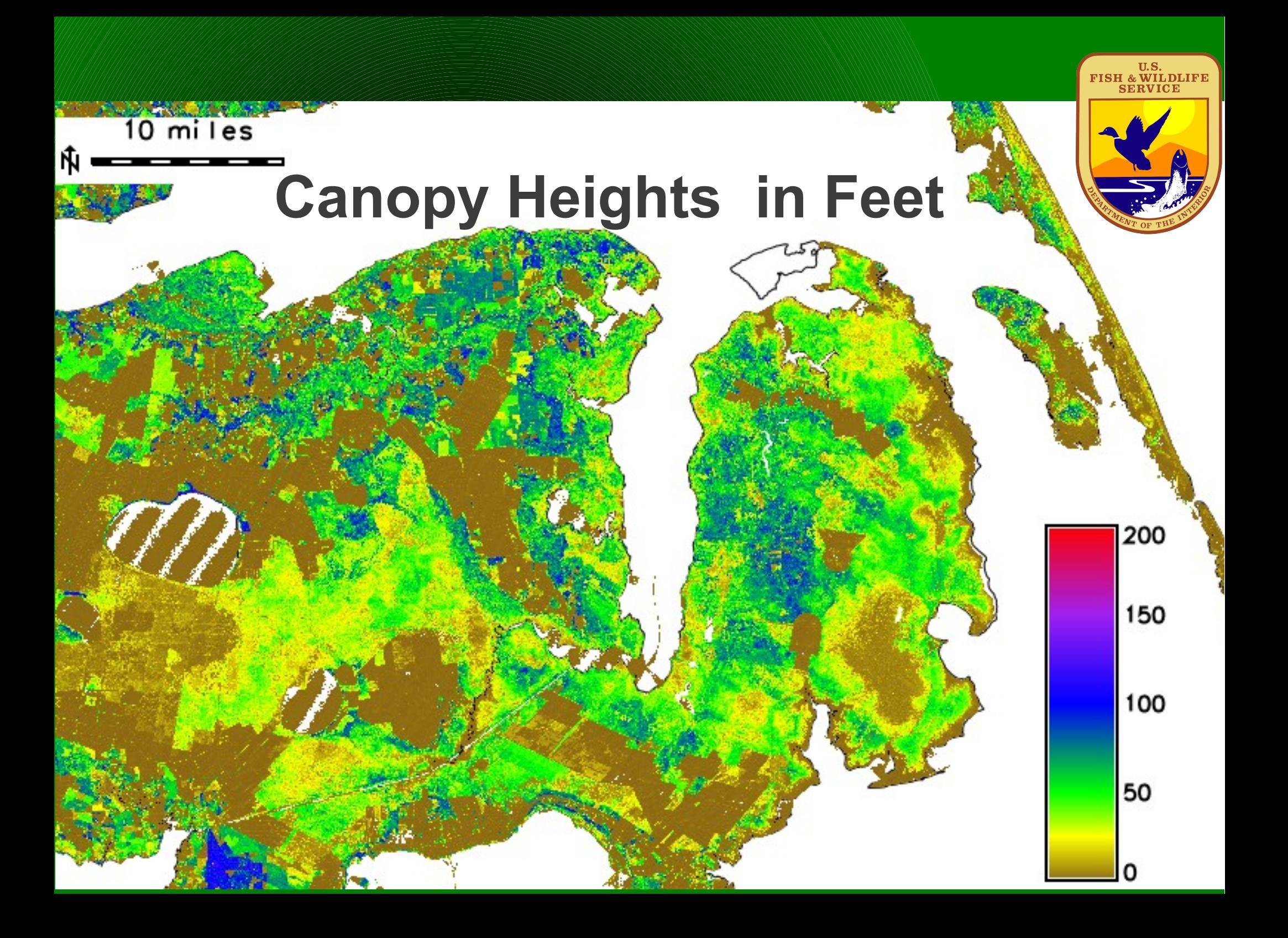

SP

> **Cross Flights and overlaps can make raw cell counts useless, so statistical measures that allow for comparison between cells with different point densities are better for structure**

**Map Display 1** 

**n** 

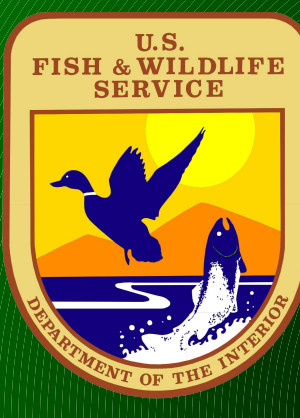

**Skewness , Max Height, Mean Height,and Percentages of Points by Layer:**

**Buffer Point Locations of Bird Species by 25m,50m, and 75m. ( N for RCW =702, rest of species < 20)**

**Create Zonal statistics for each buffered polygon for each raster layer.**

**Throw into R to see what patterns show up.**

#### **Notched Box plots in R**

U.S.<br>FISH & WILDLIFE

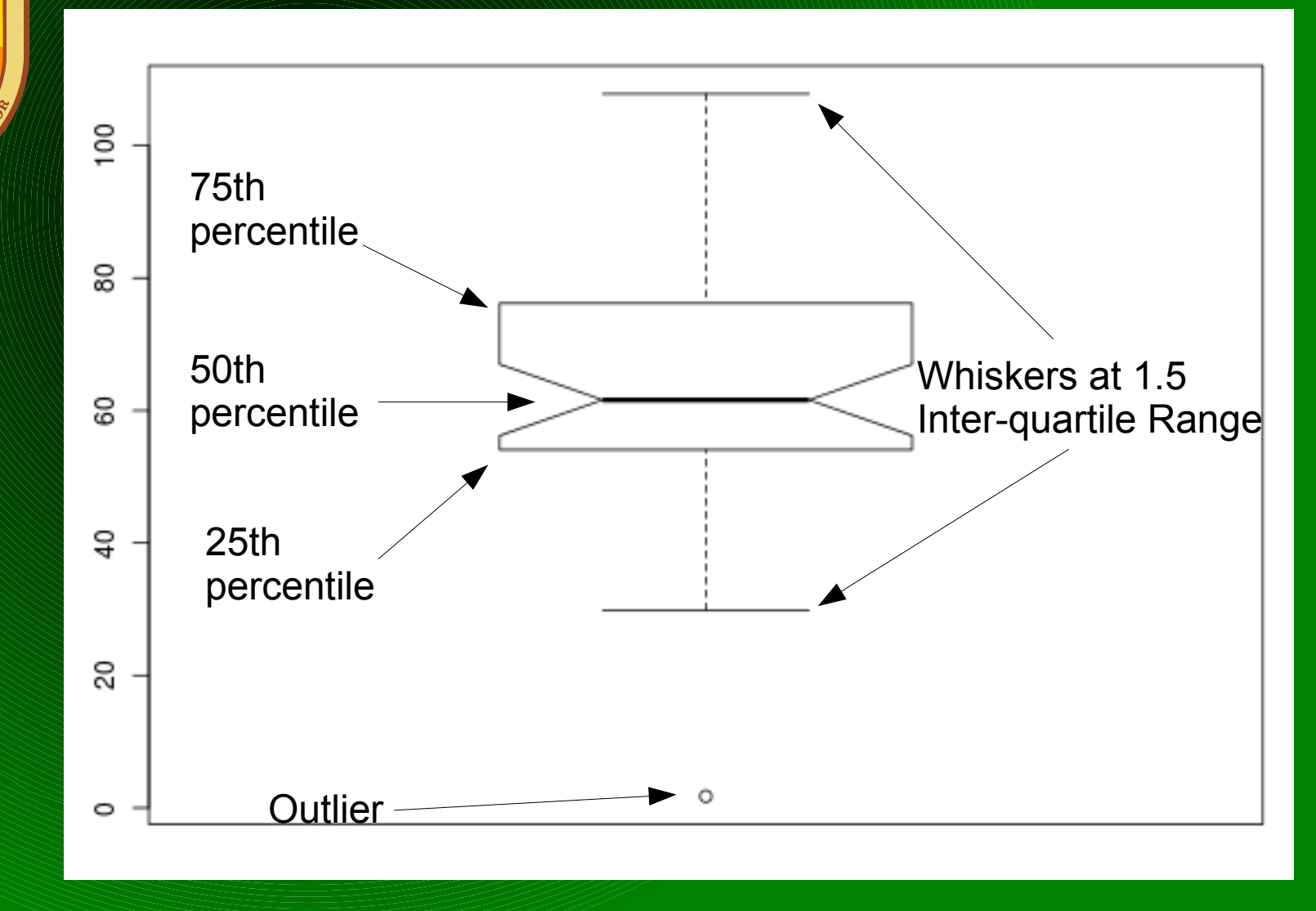

The width of the notches is proportional to the inter-quartile range of the sample and inversely proportional to the square root of the size of the sample. The whiskers extend about 1.5 times the length of the box away from the box. Data outside of that distance are represented separately as outlying points.

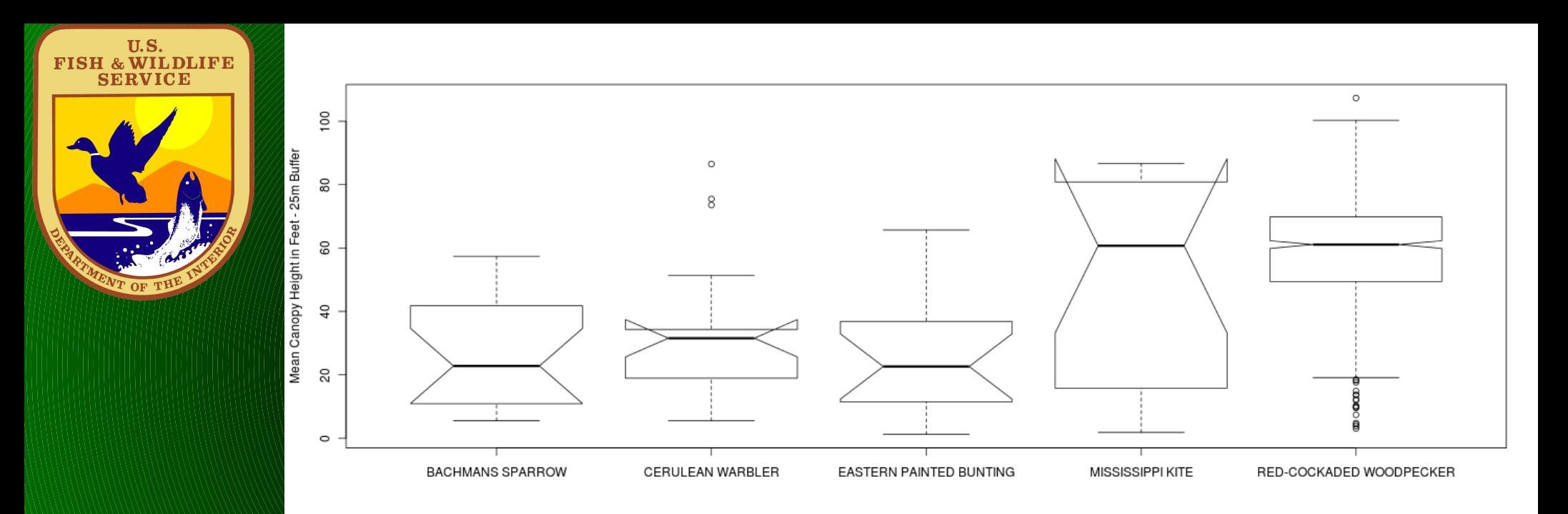

**Mean Height seems to be a useful measure at 25m buffer with differences at 50m buffer . Many C. Warbler sites riverside.** 

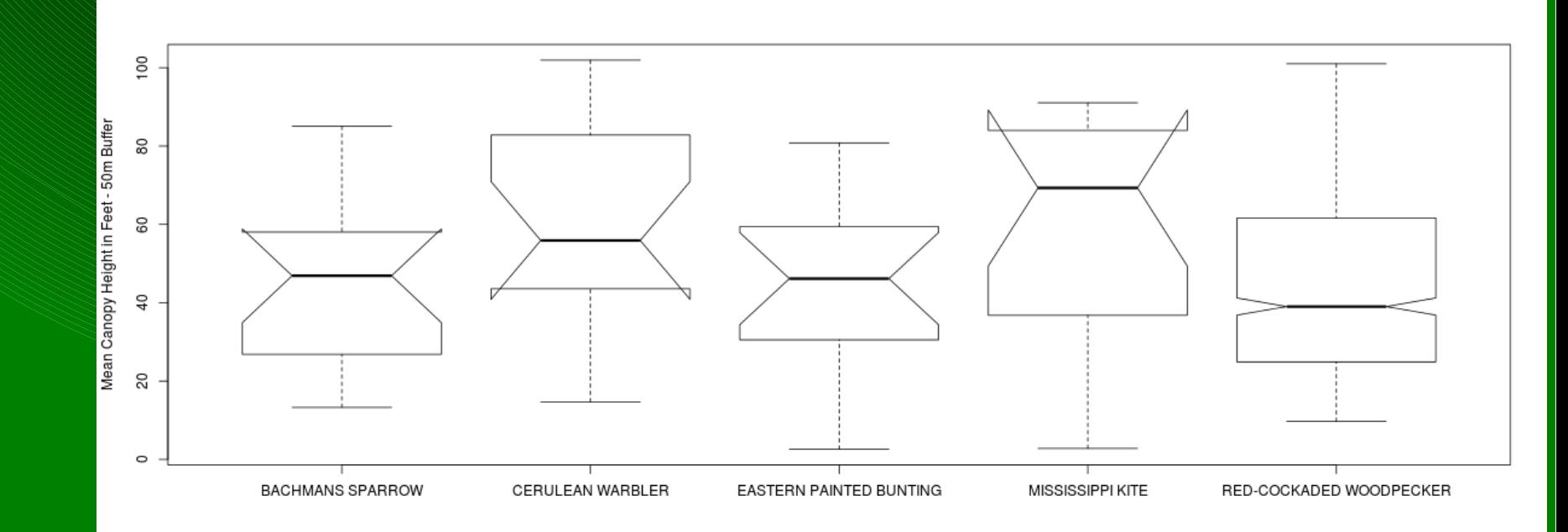

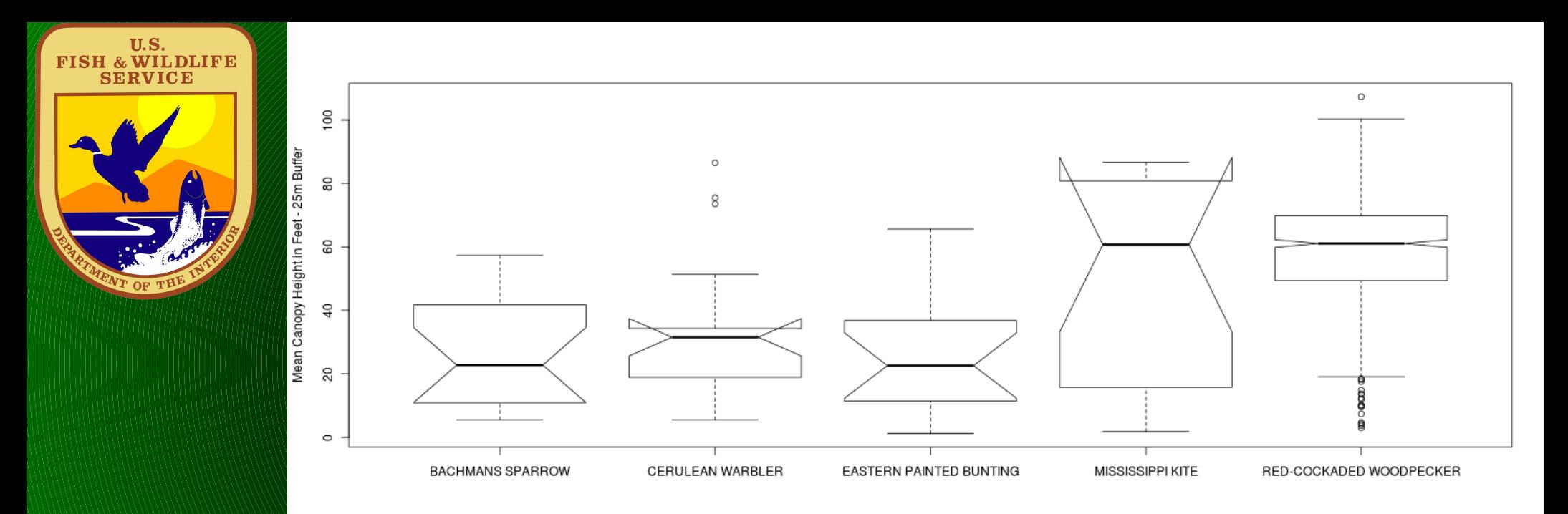

**Mean Height at 75m seems to be washing out differences between species, see RCW and Painted Bunting** 

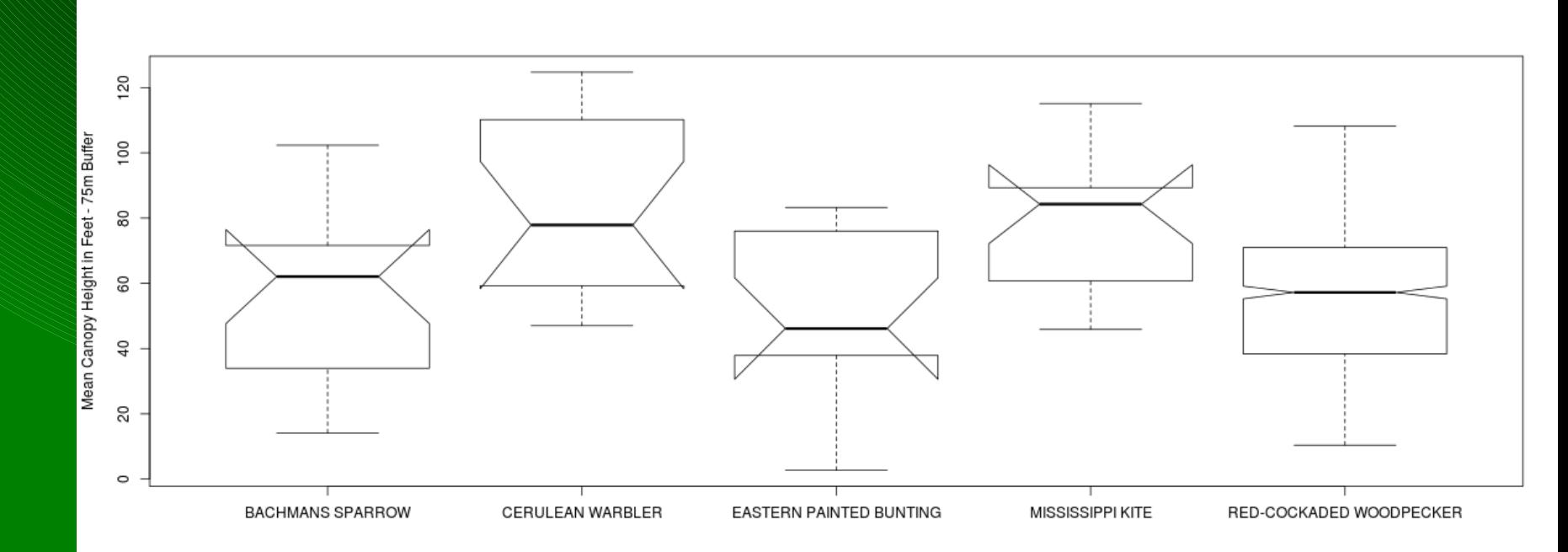

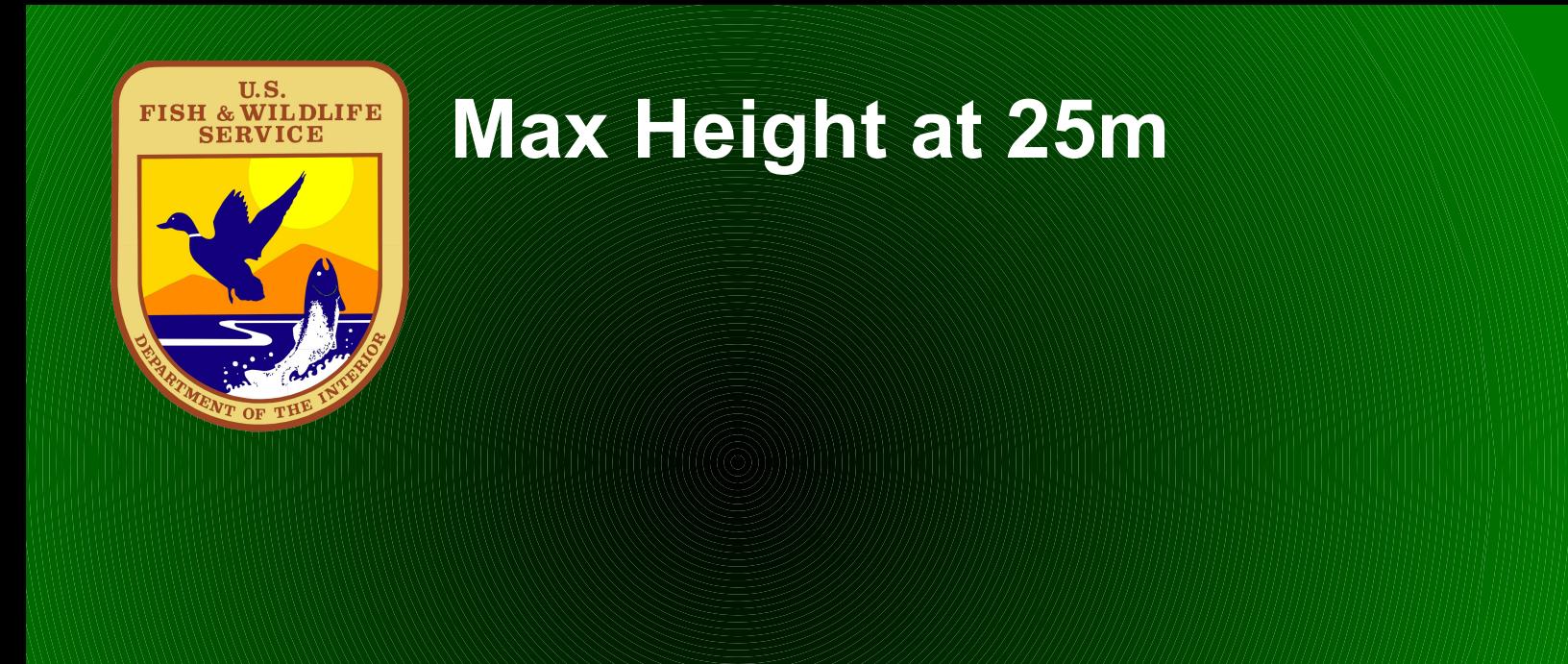

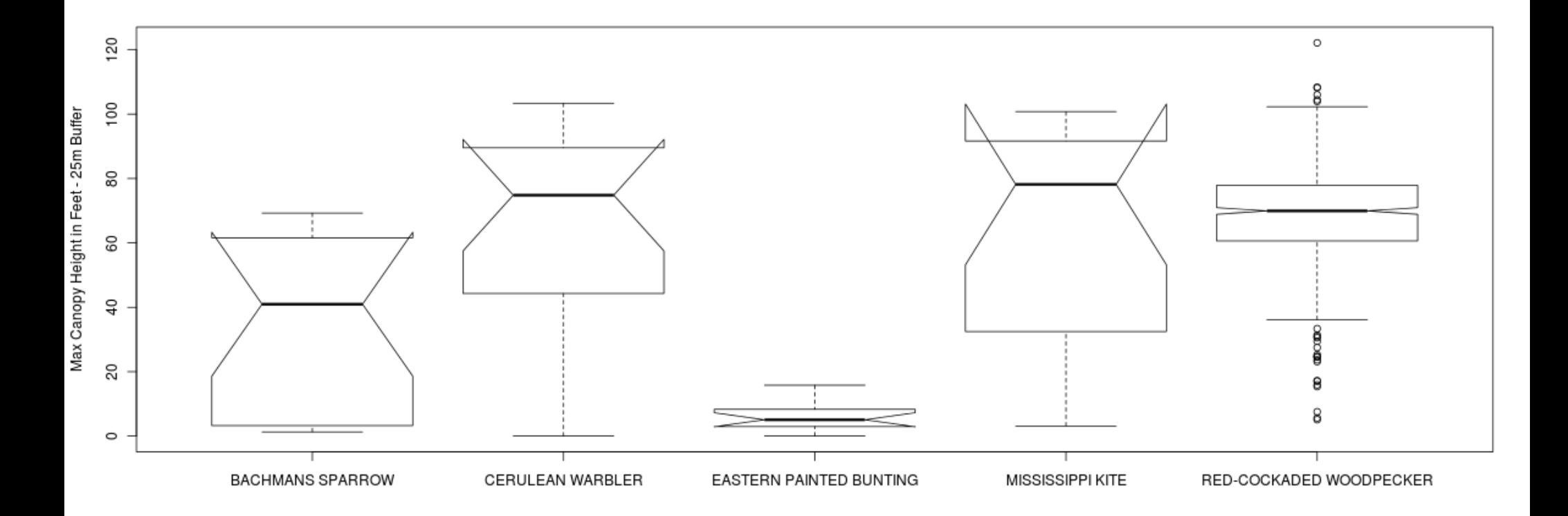

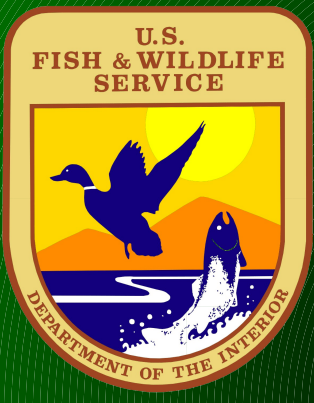

#### **Skewness of Z values of LiDAR points in each cell.**

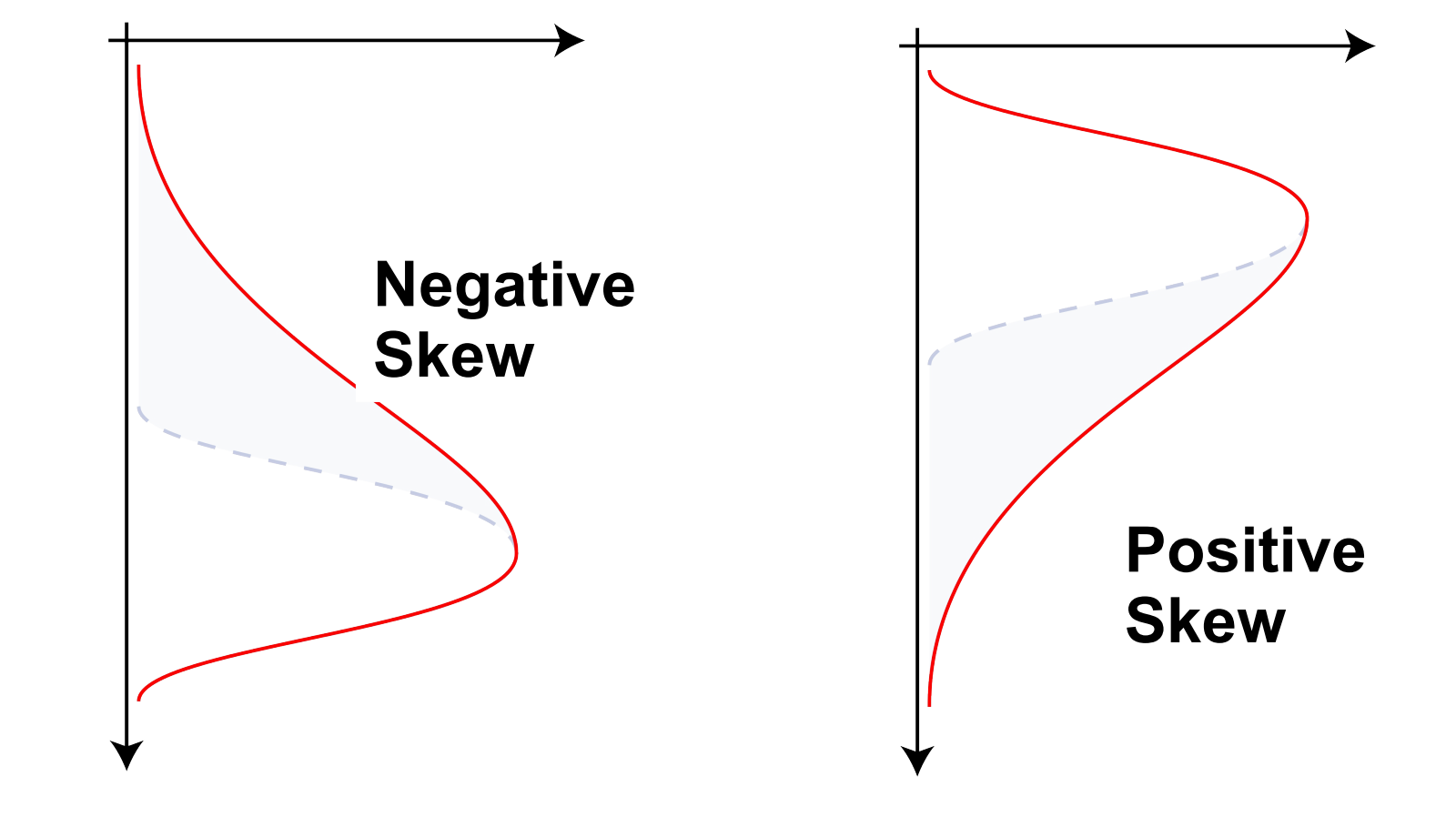

#### **Skewness of Z values of LiDAR points .**

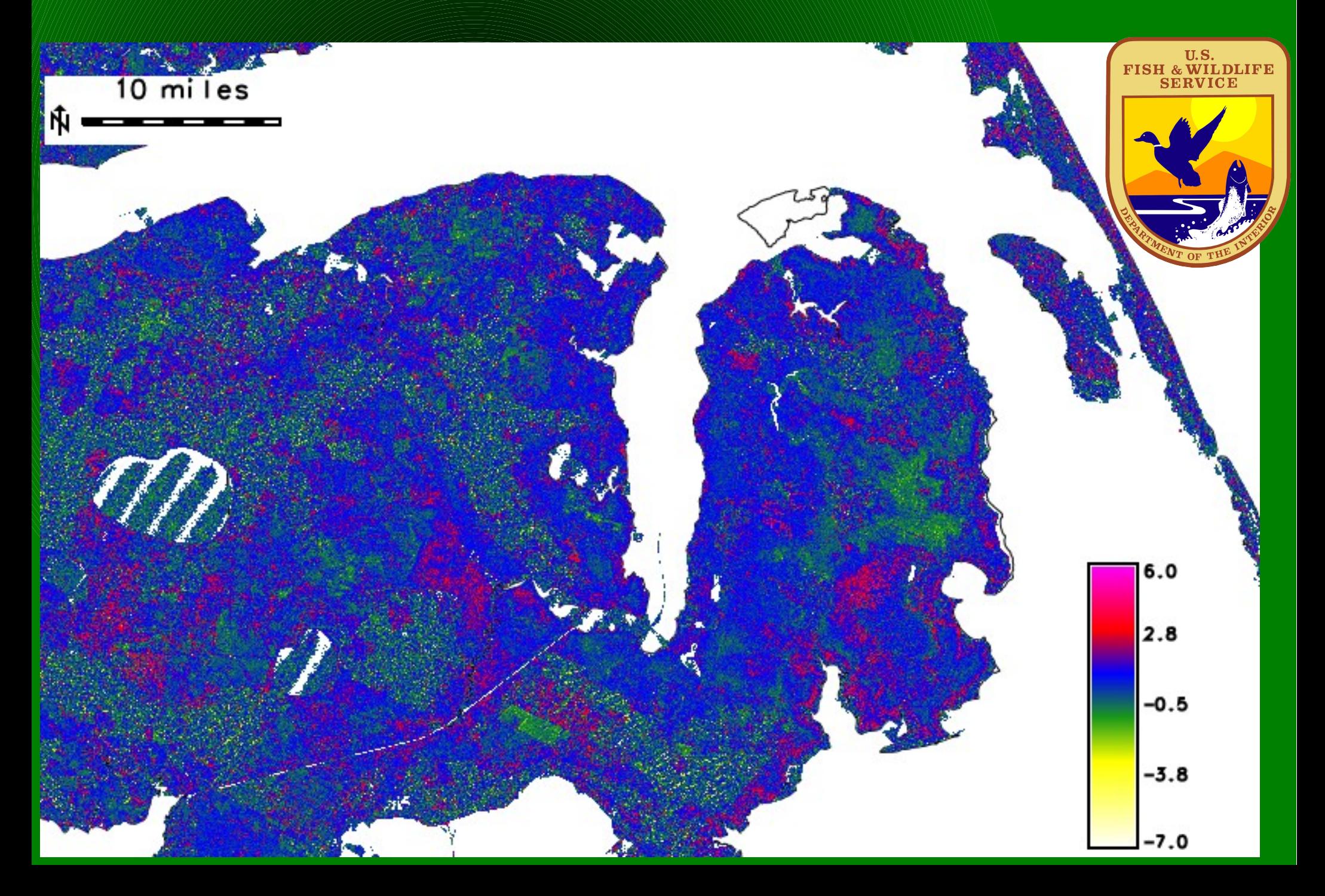

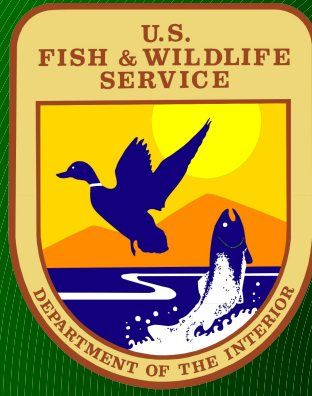

#### **Skewness at 25m**

**A BEAT AND AN ARTICLES** 

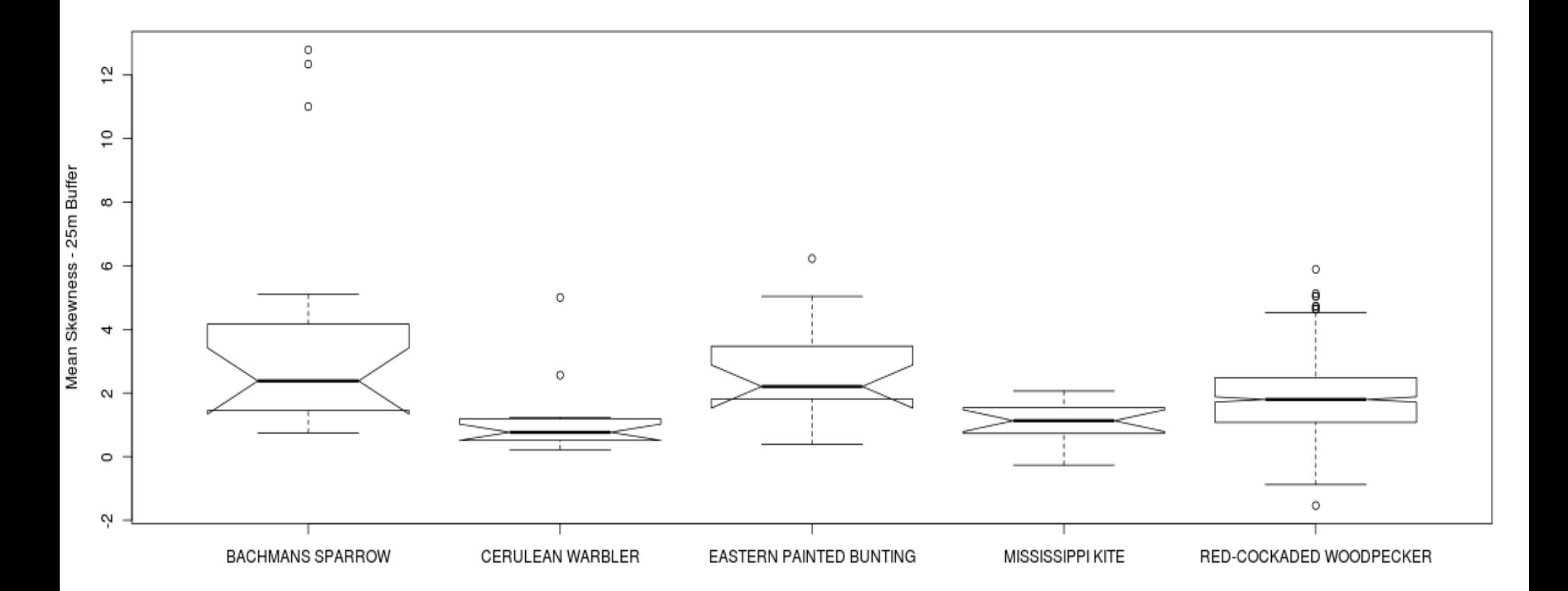

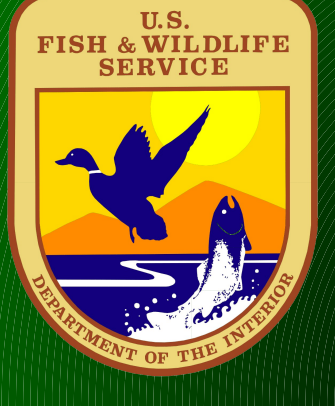

#### **N=43 More certainty – Mean Height**

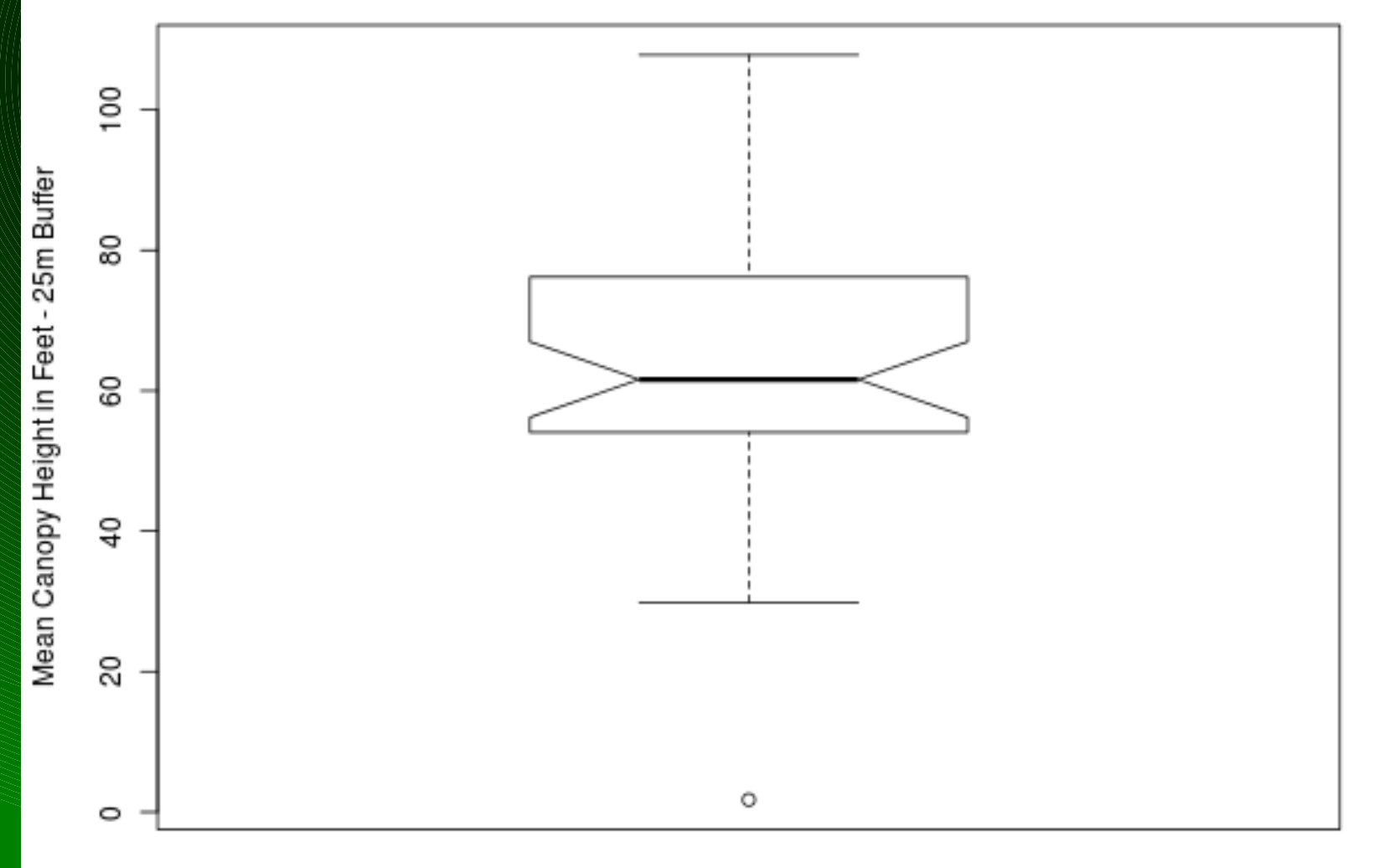

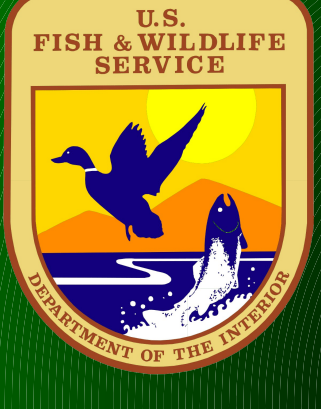

#### **Max Canopy**

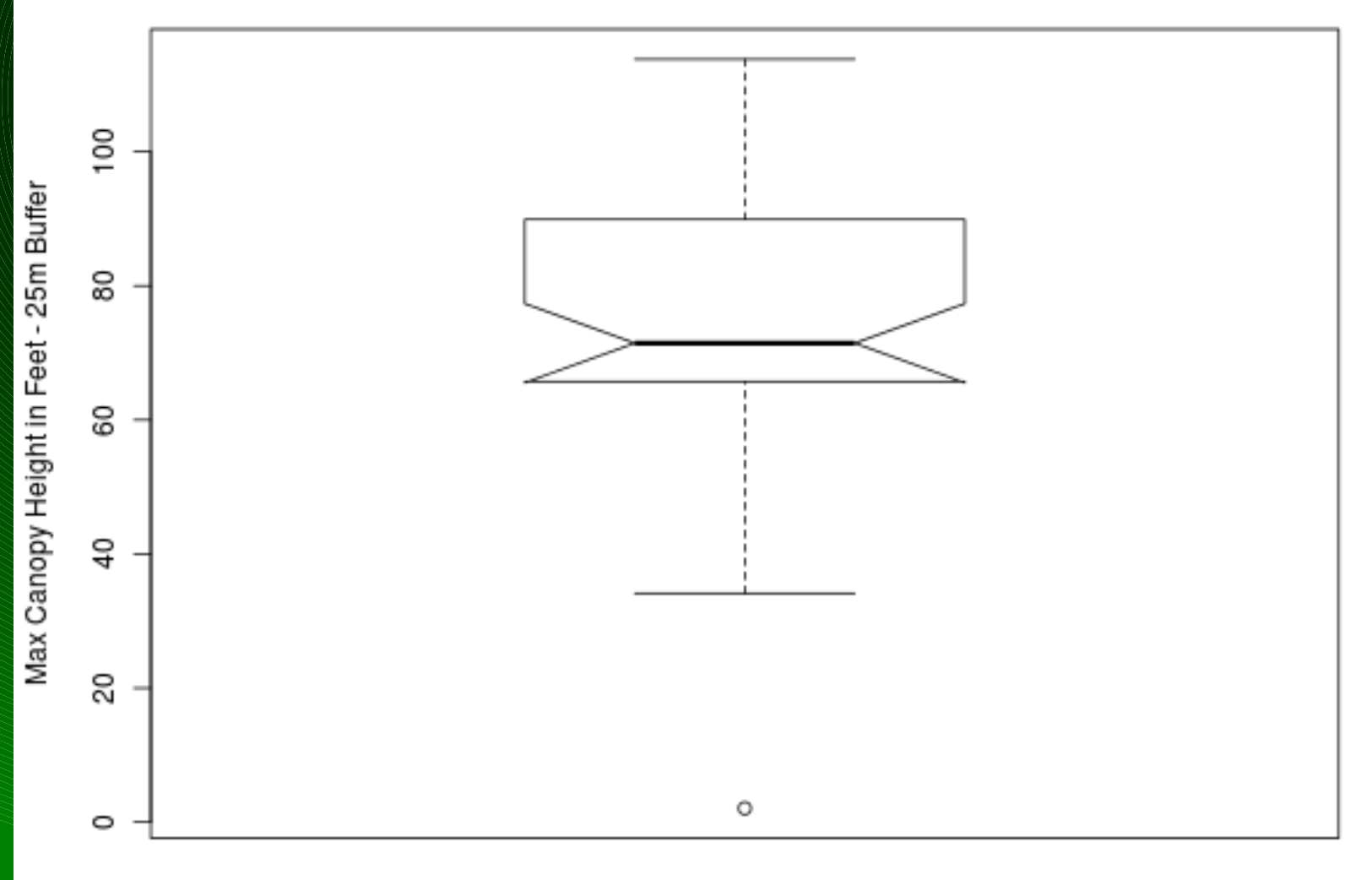

**Black-Throated Warbler** 

# U.S.<br>FISH & WILDLIFE<br>SERVICE

#### **Skewness for Black – Throated Warbler**

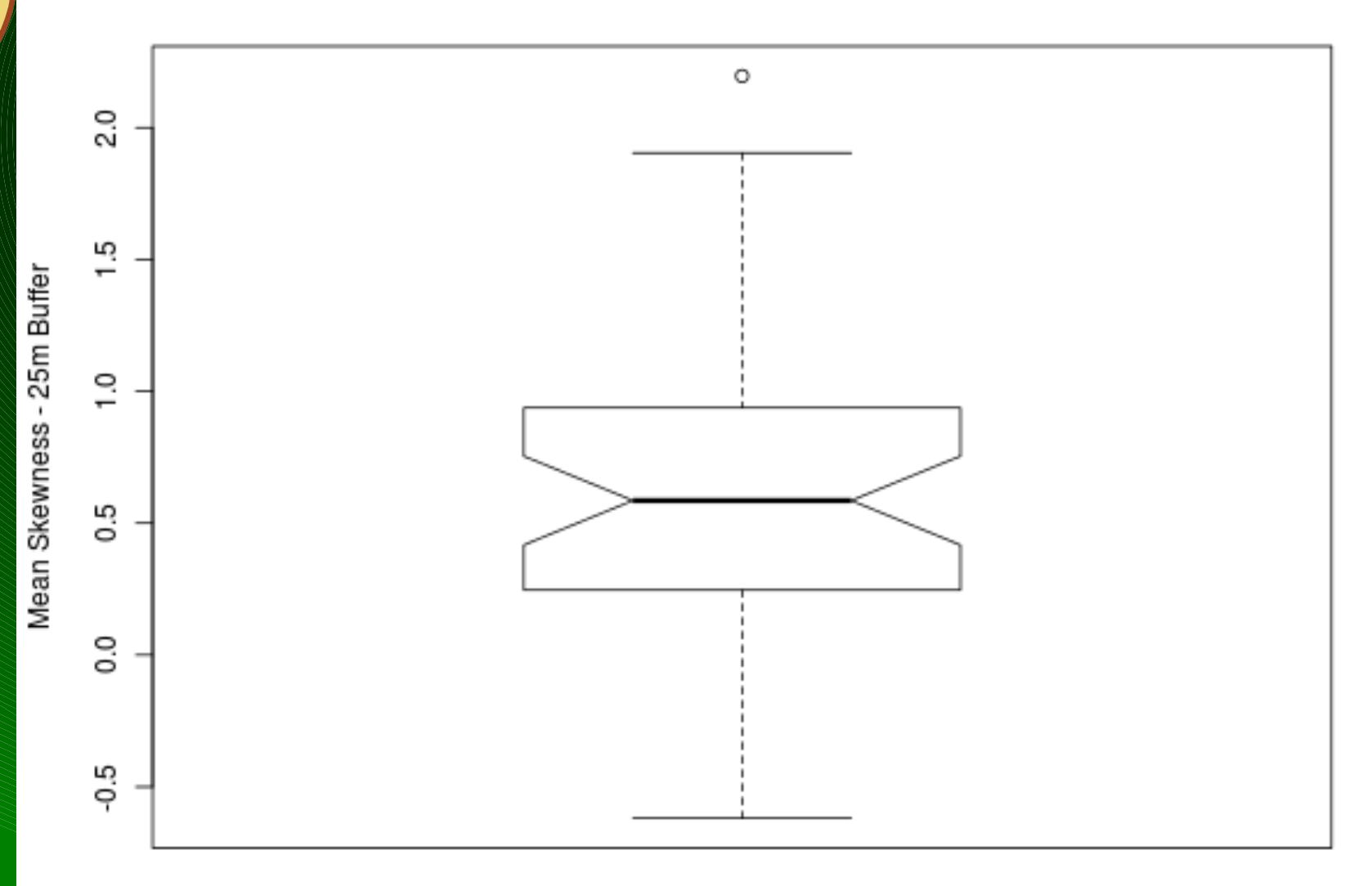

**Black-Throated Warbler** 

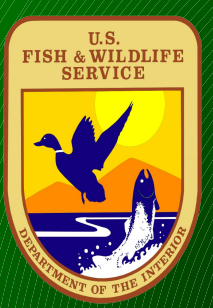

# **Identify probable areas of RCW occurance?**

**canopy height within 1 SD of the mean height for RCW** 

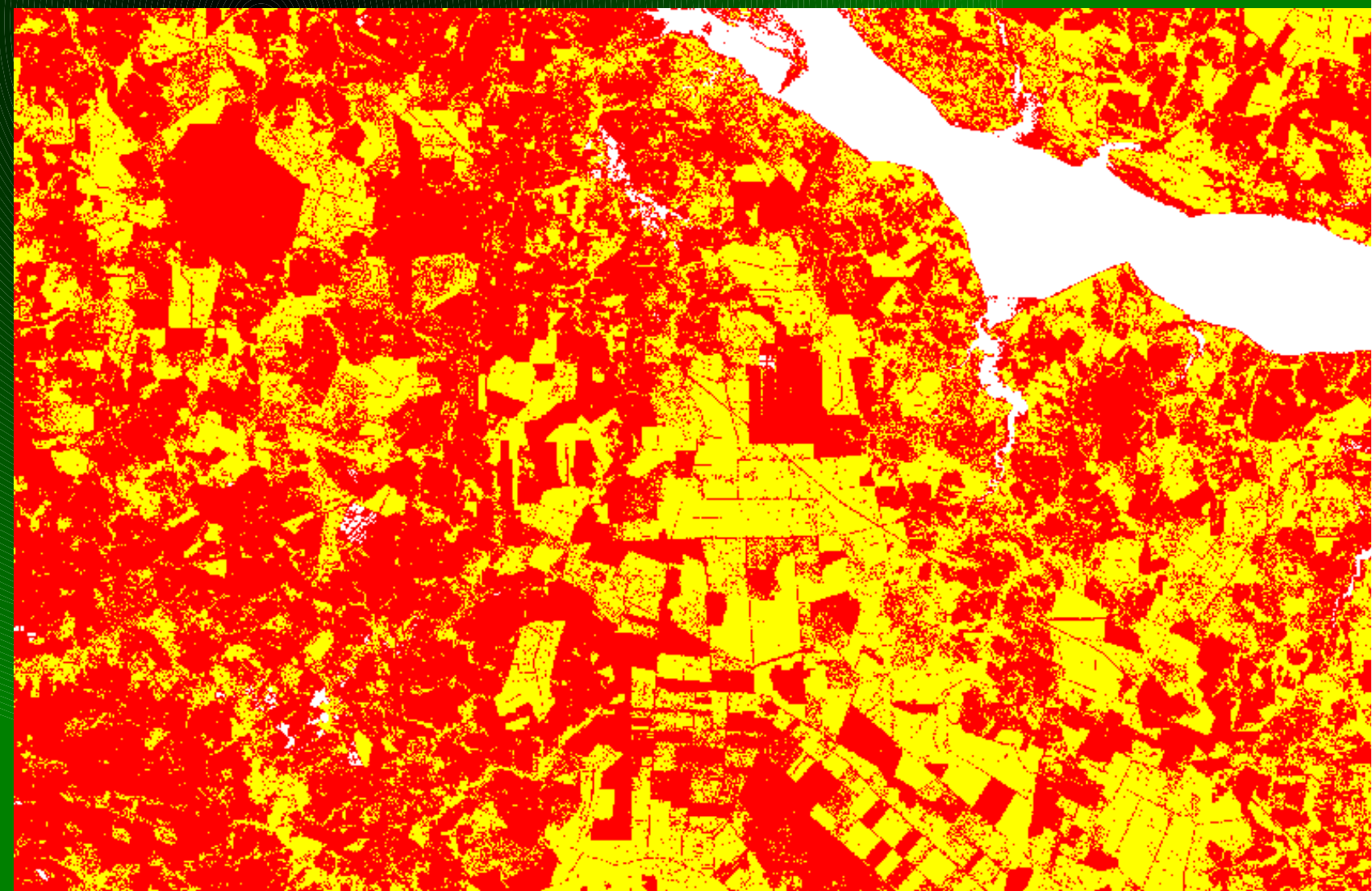

# U.S.<br>FISH & WILDLIFE<br>SERVICE

# **RCW canopy heights filtered by RCW skewness mask (1 SD around mean skewness for RCW)**

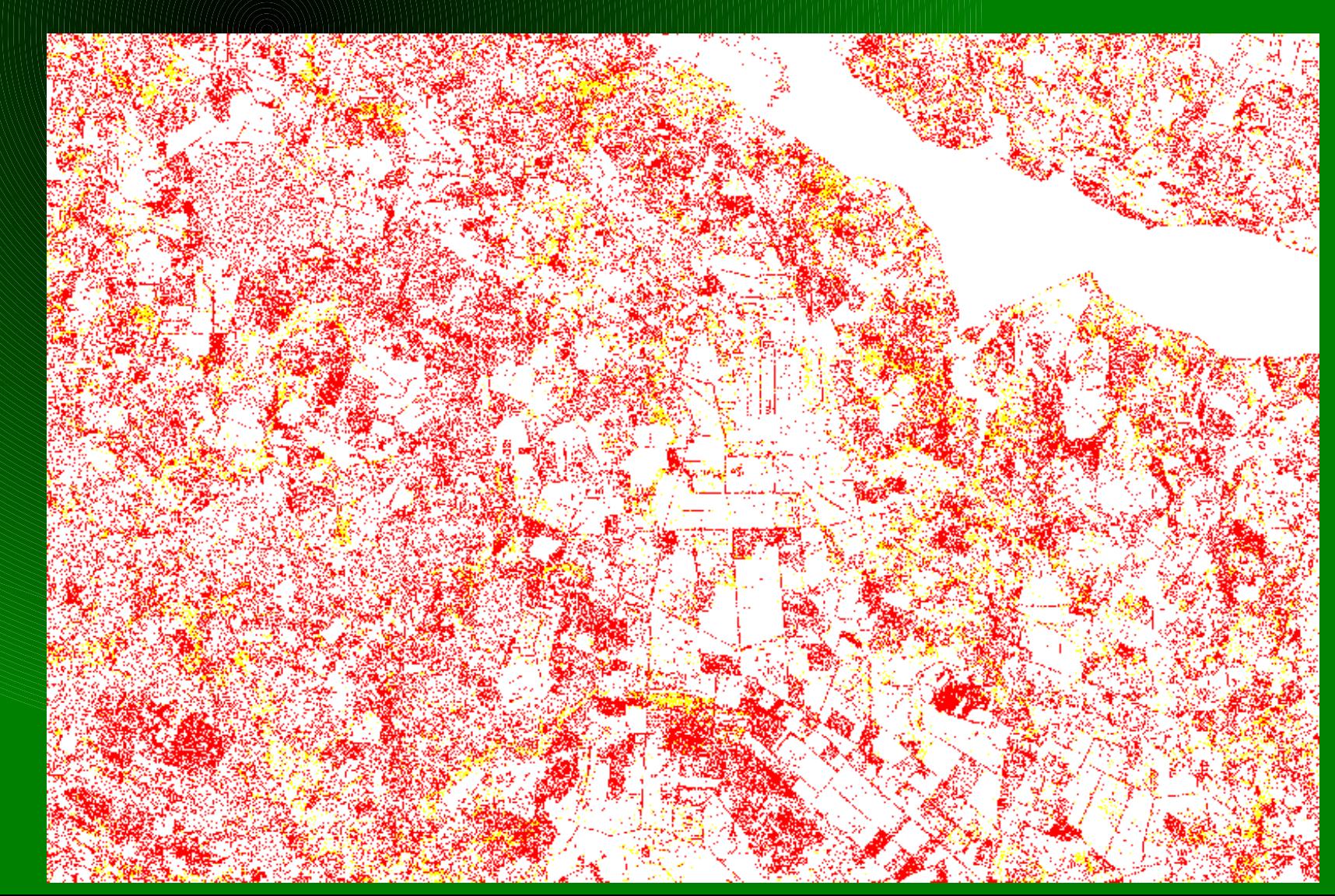

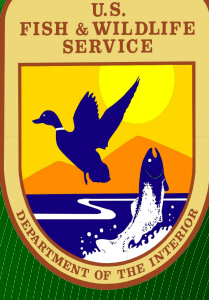

**Red-cockaded Woodpeckers (RCW) are interesting case. RCWs occur in Frequent Fire Longleaf Pine Savannahs in Sandhills of North Carolina, in smaller, slower growing Longleaf Pine in Southeastern NC and also in Pocosin swamp areas of mixed deciduous/pond pine in NE North Carolina. Are there measurable differences between the vegetation structures as well as the vegetation compostion?** 

#### U.S.<br>FISH & WILDLIFE<br>SERVICE **RCW Populations (1998-2003) in Northeast NC (NENC), Onslow Bight (ONSB), SE NC (BSL), and NC Sandhills (SAND)**

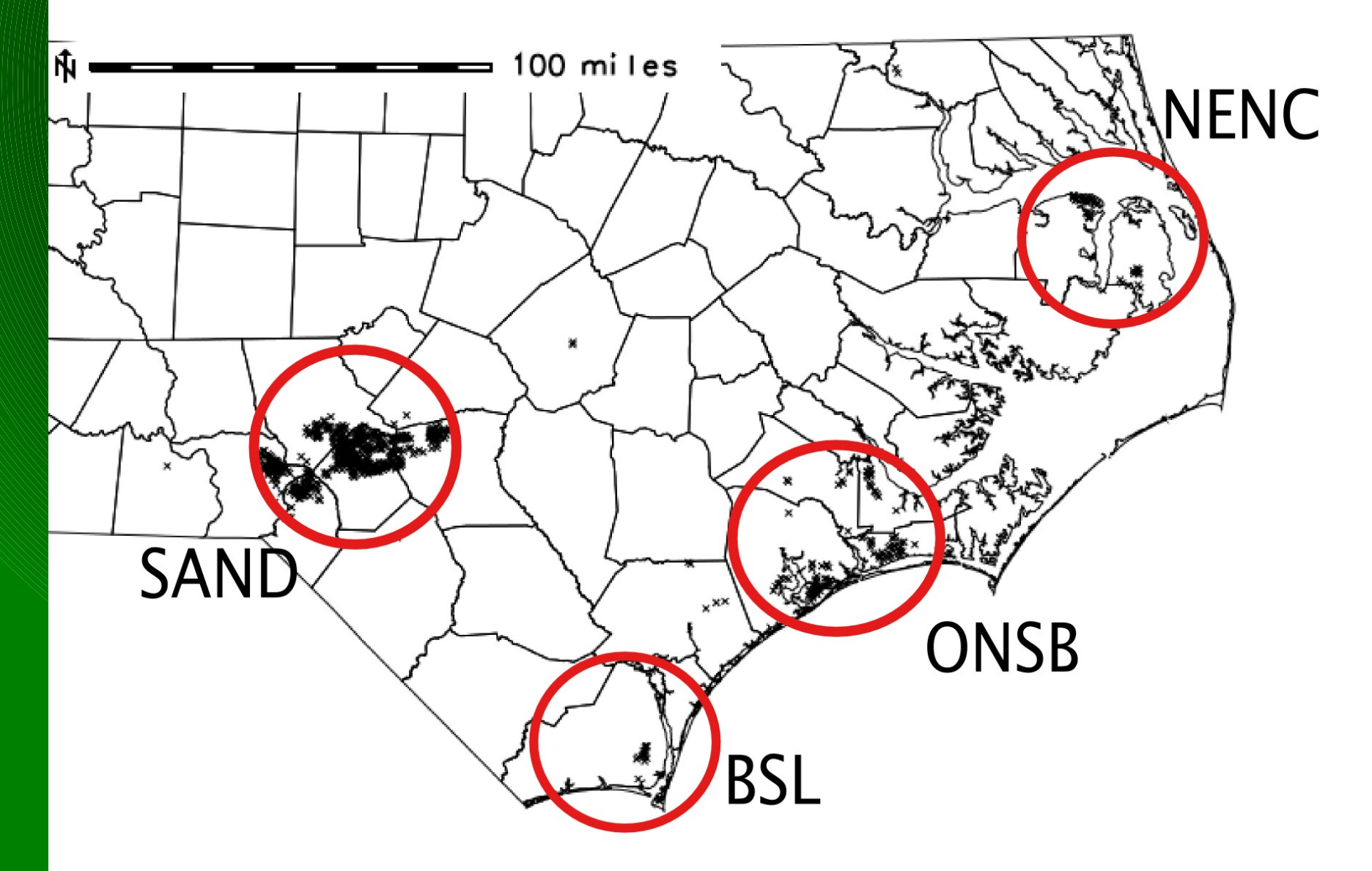

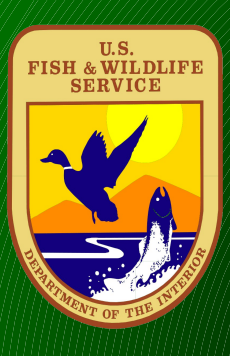

#### **RCW Canopy Heights in Northeast NC (NENC1), Onslow Bight (ONSB2), SE NC (BSL3), and NC Sandhills (SAND4)**

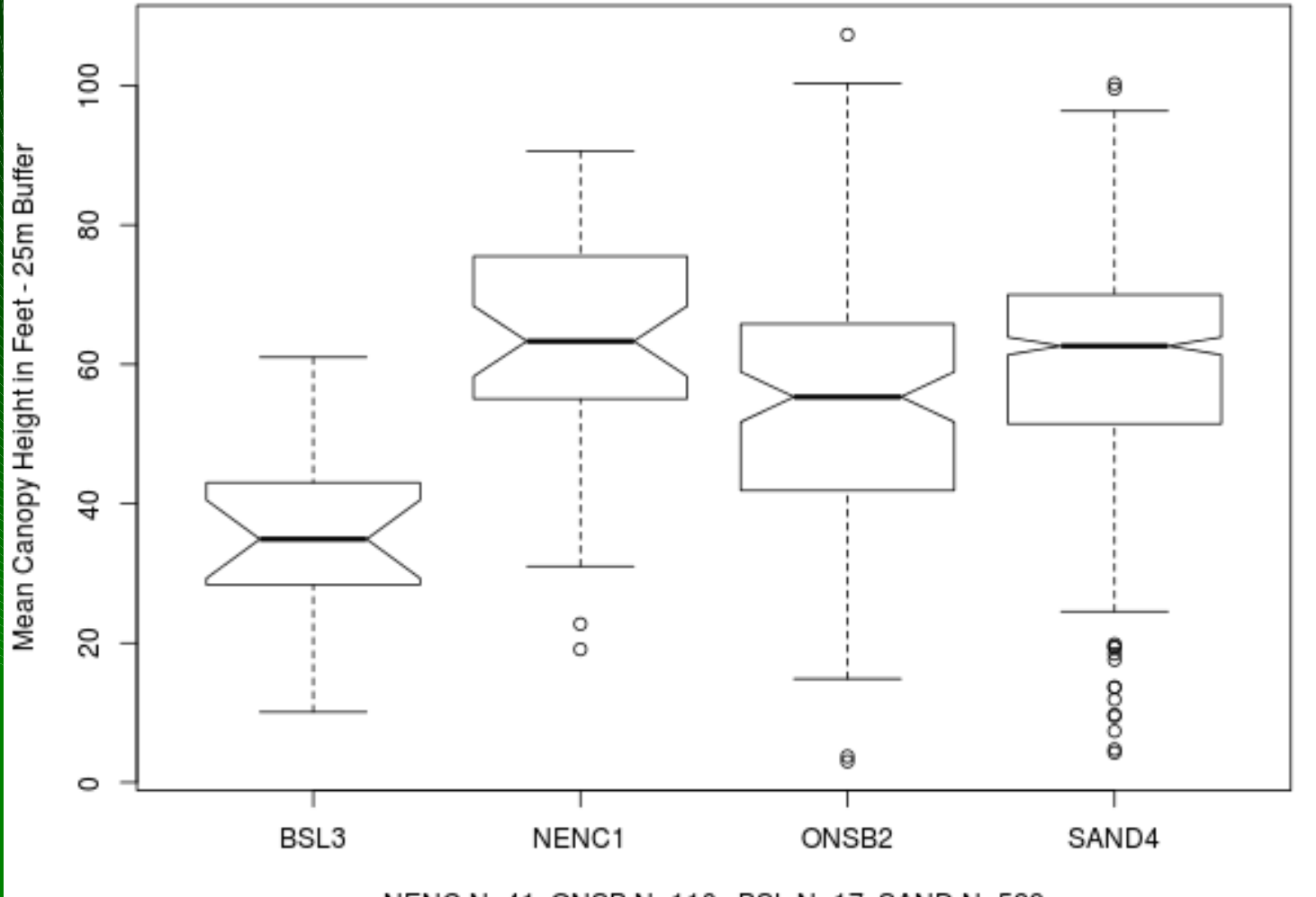

NENC N=41, ONSB N=110, BSL N=17, SAND N=529

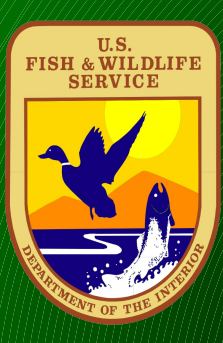

#### **RCW Skew in Northeast NC (NENC1), Onslow Bight (ONSB2), SE NC (BSL3), and NC Sandhills (SAND4)**

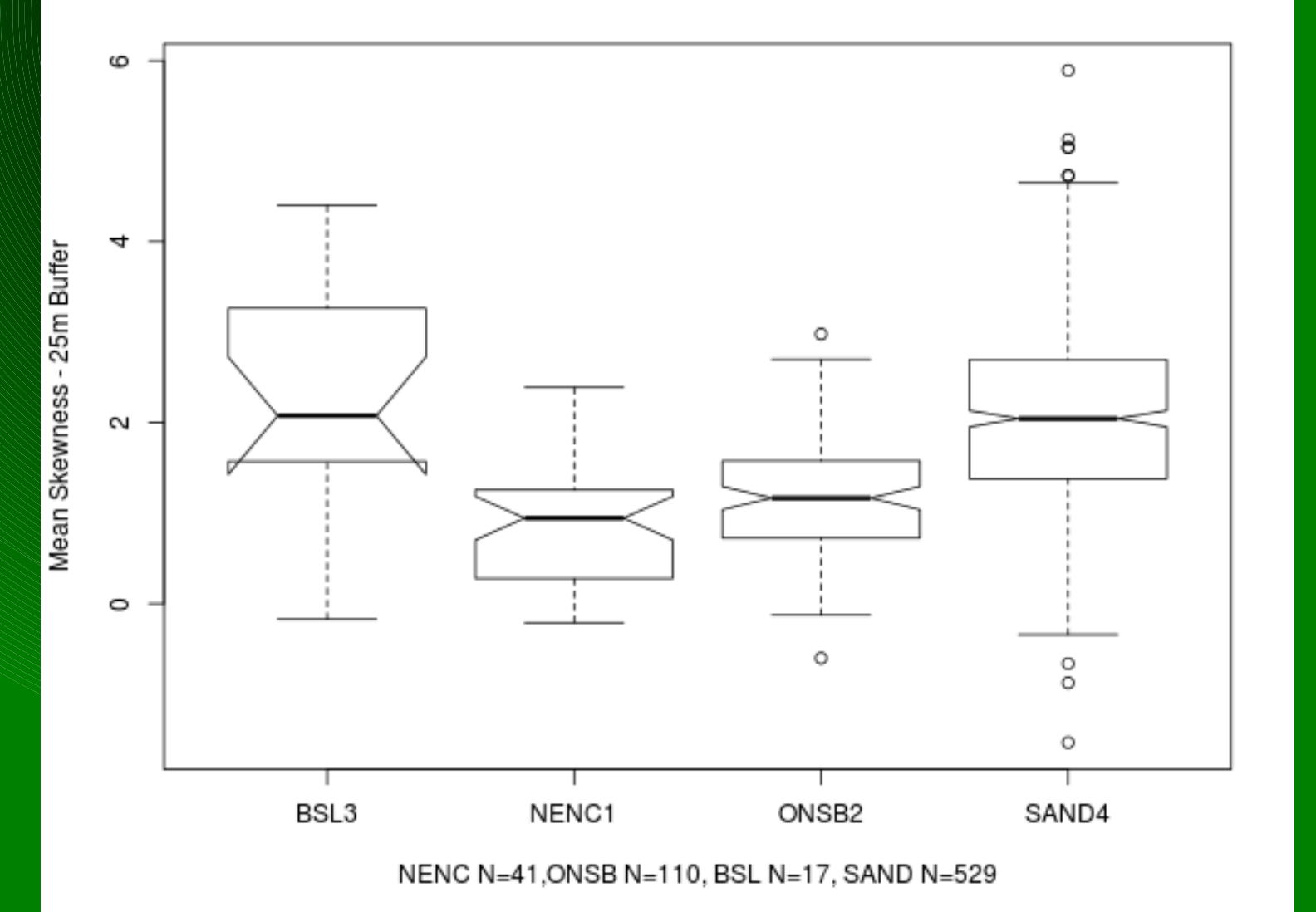

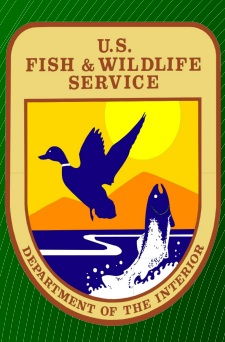

#### **RCW Variance in Northeast NC (NENC1), Onslow Bight (ONSB2), SE NC (BSL3), and NC Sandhills (SAND4)**

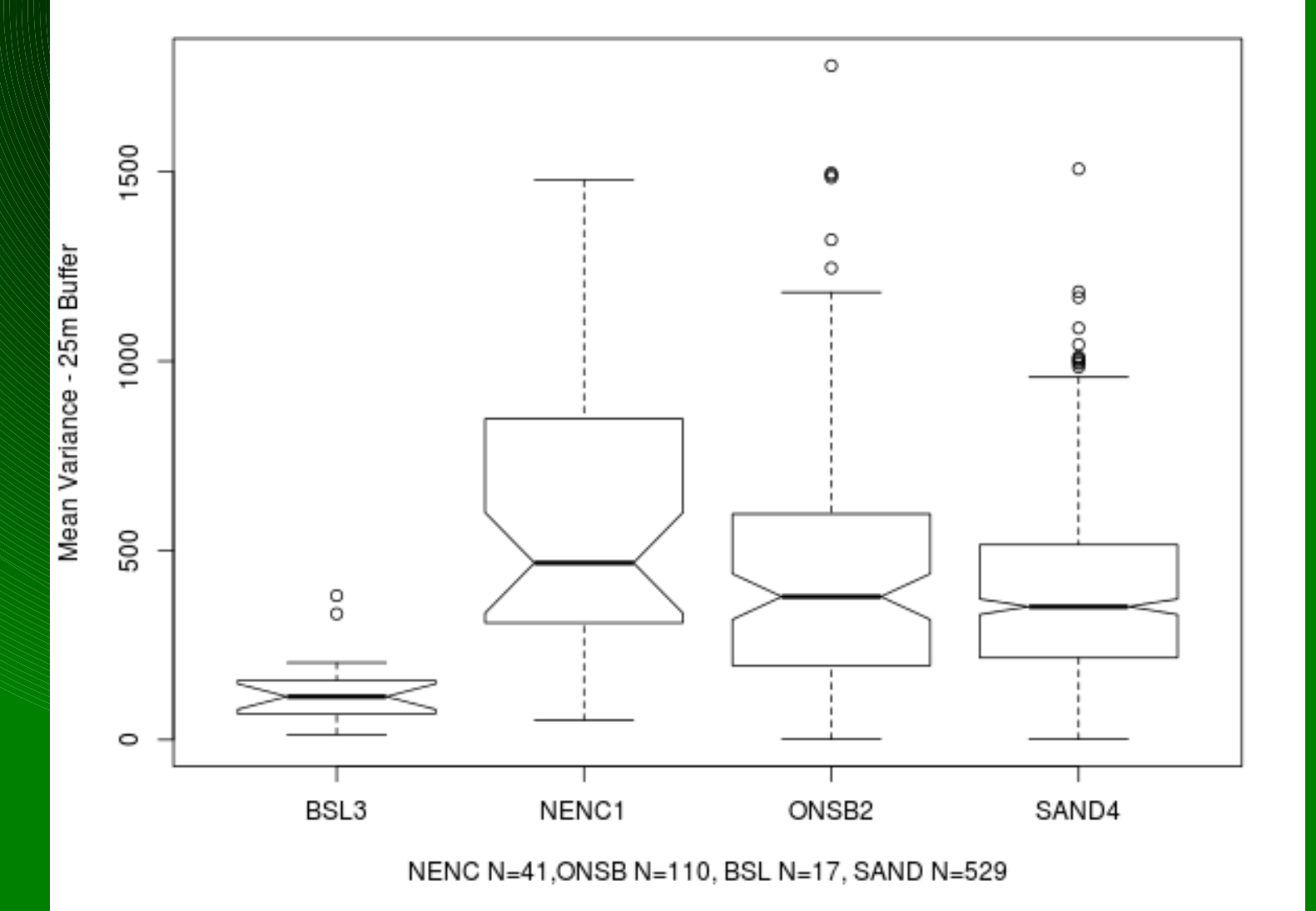

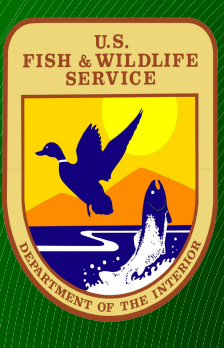

**RCW Topographic Index ( wetness) of ground surface in Northeast NC (NENC1), Onslow Bight (ONSB2), SE NC (BSL3), and NC Sandhills (SAND4)**

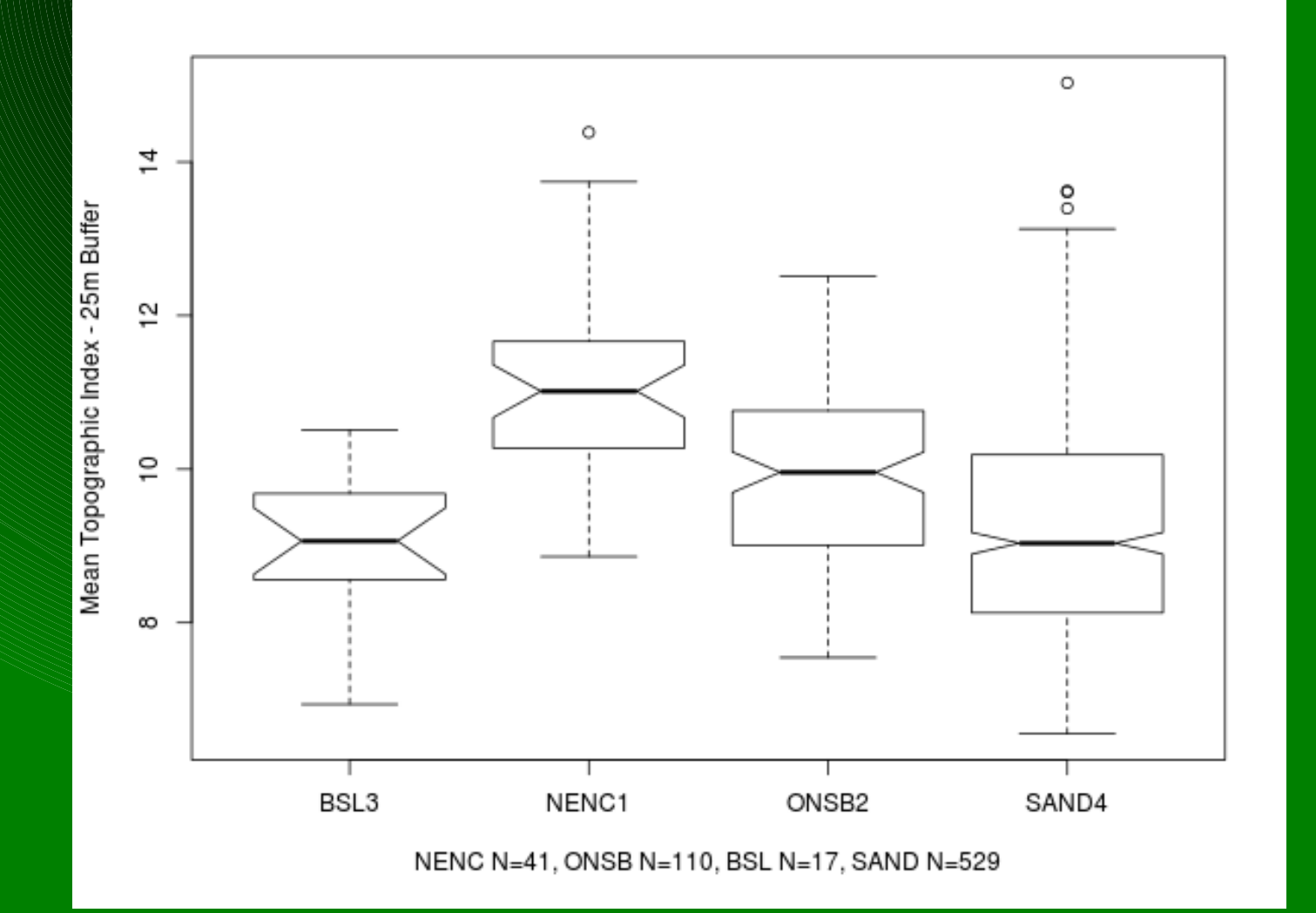

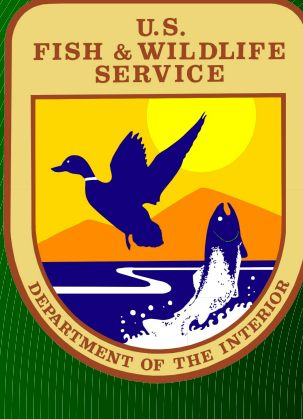

#### **Slice the Point Cloud in Horizontal10 ft Layers and calculate the percentage of points in each grid cell that fall in each layer.**

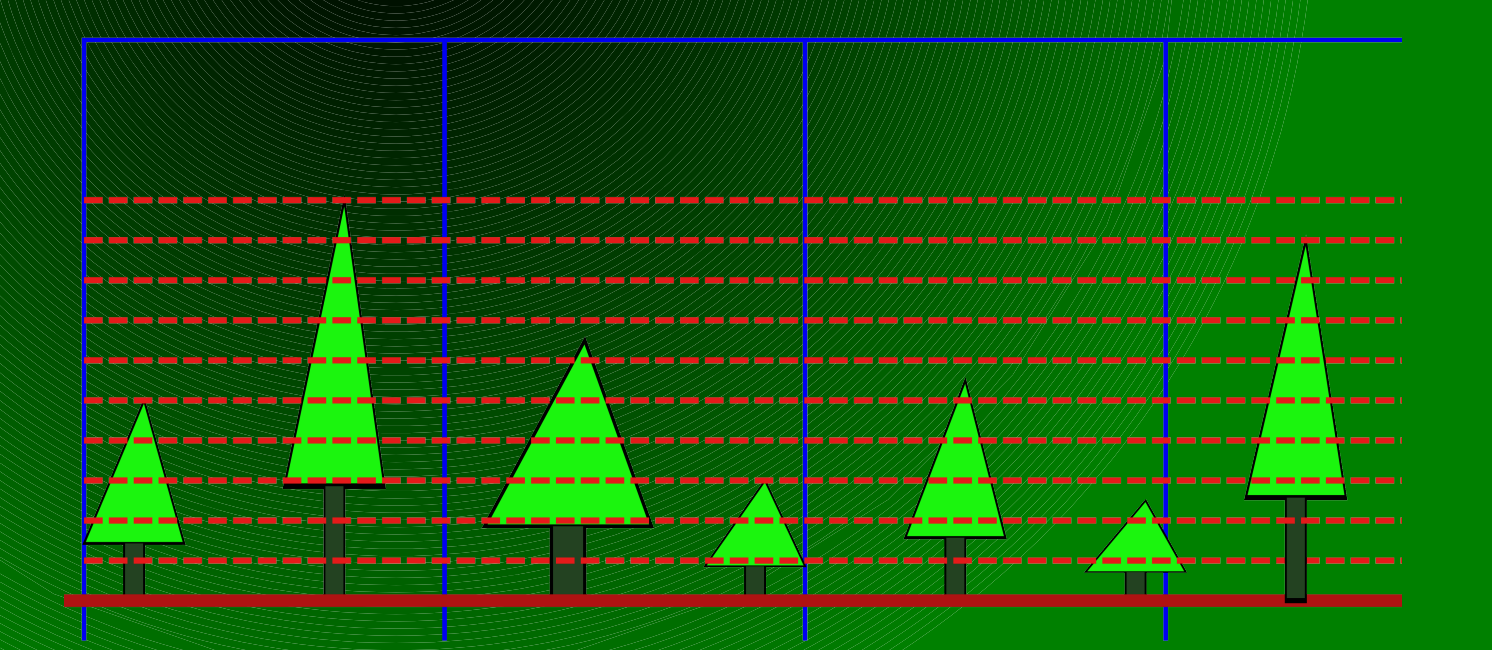

#### **Percent of the Point Cloud in 0 – 10 ft layer**

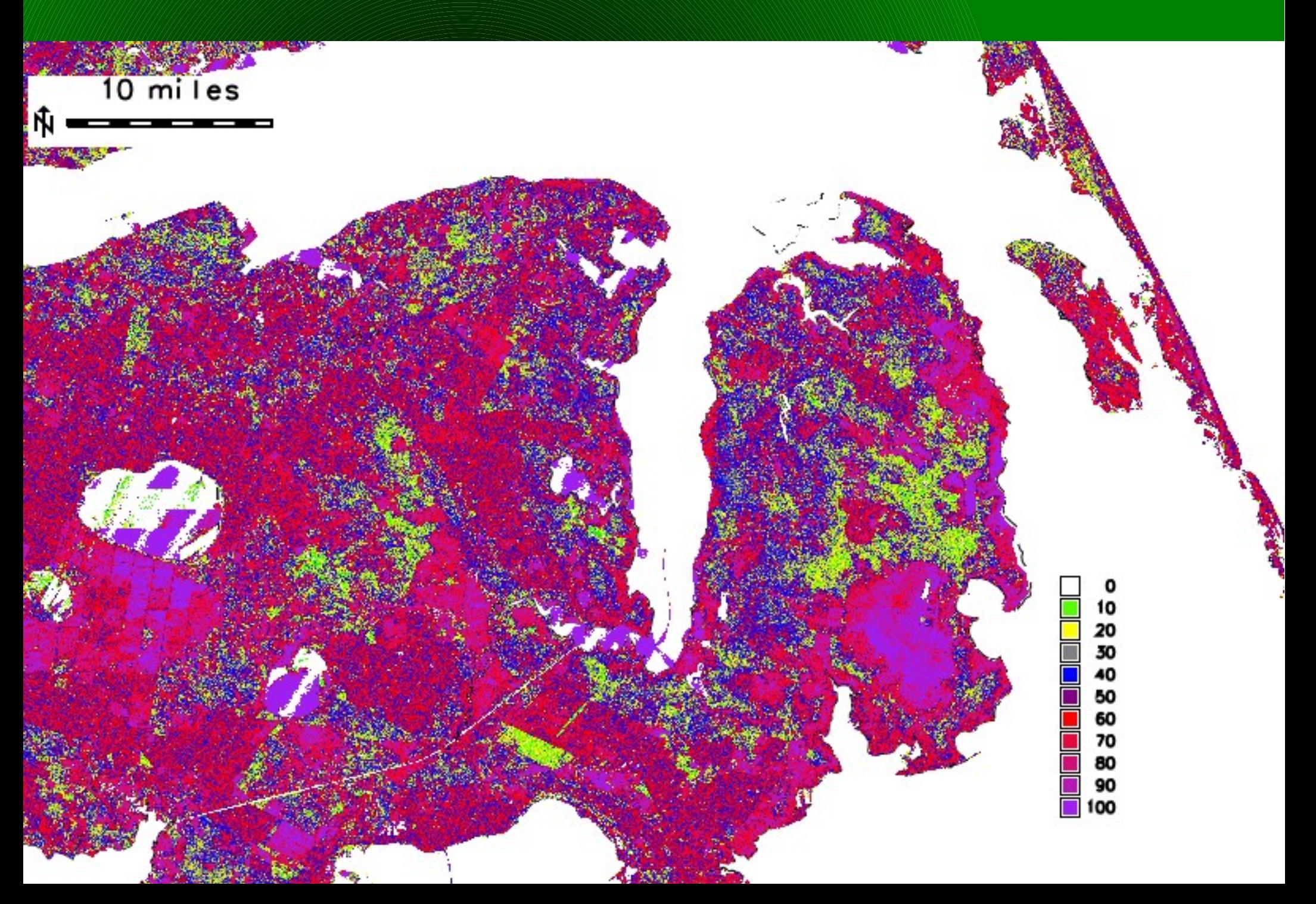

#### **Percent of the Point Cloud in 0 – 10 ft layer**

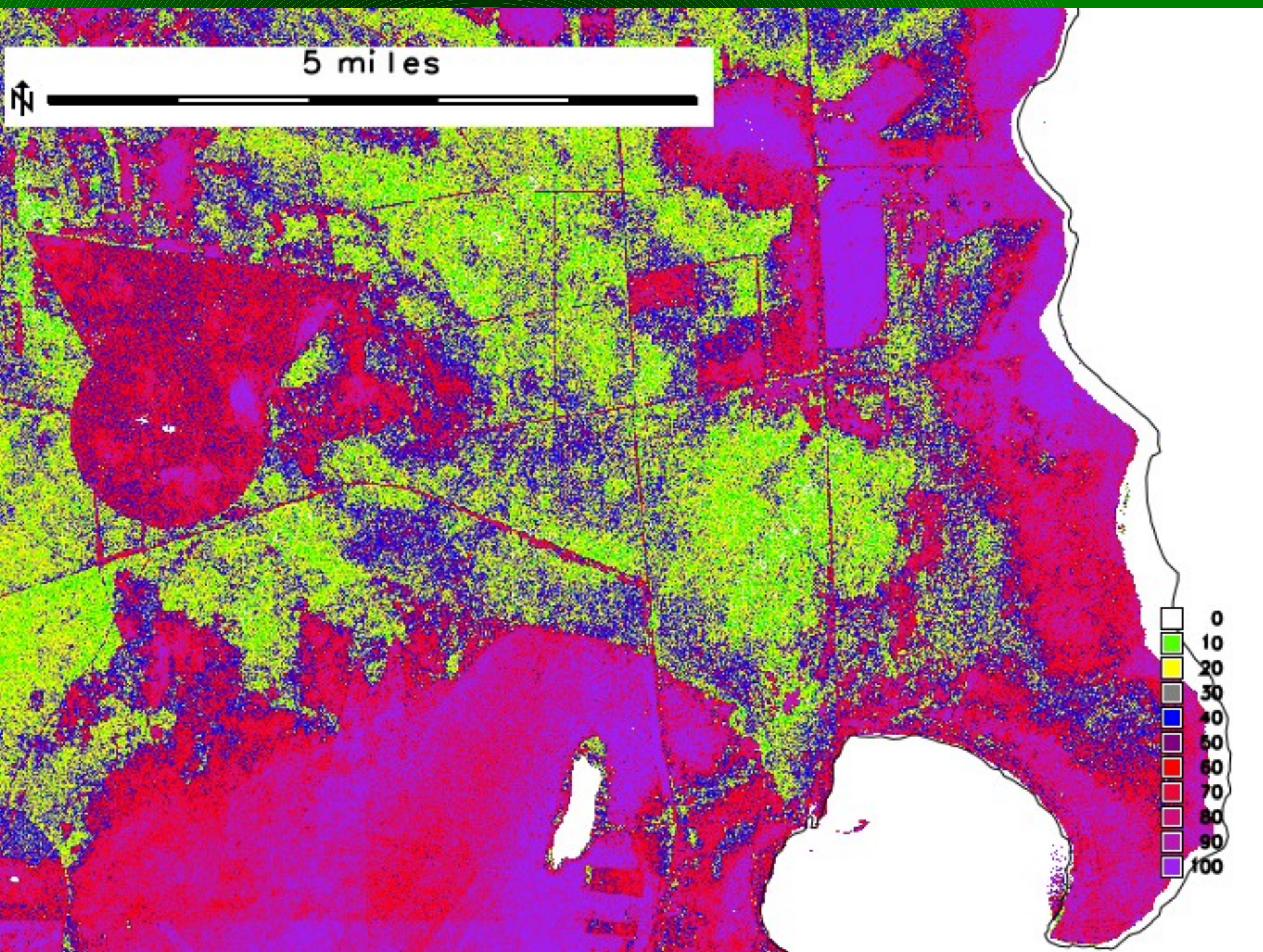

#### **Percent of the Point Cloud in 10 – 20 ft layer**

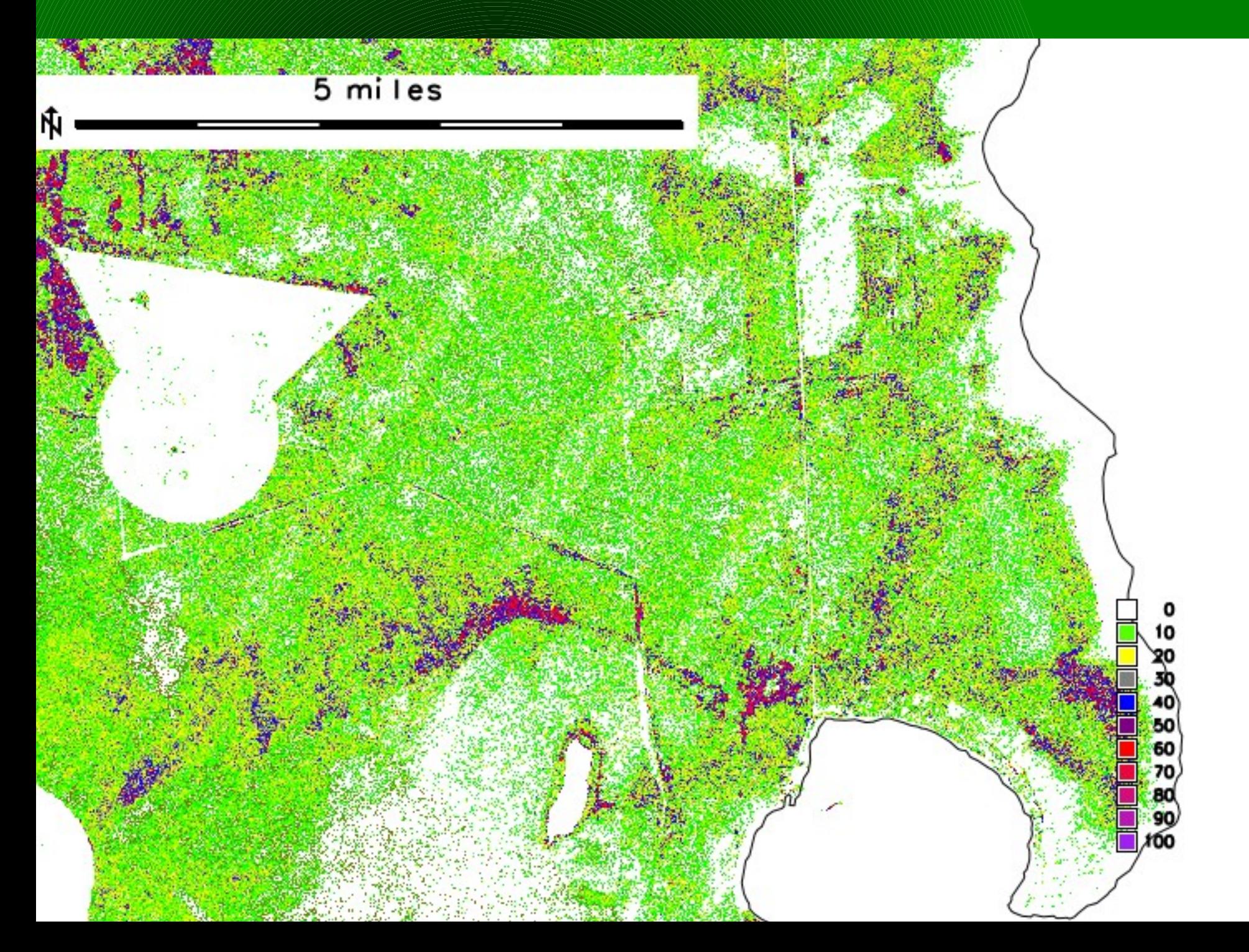

#### **Percent of the Point Cloud in 20 – 30 ft layer**

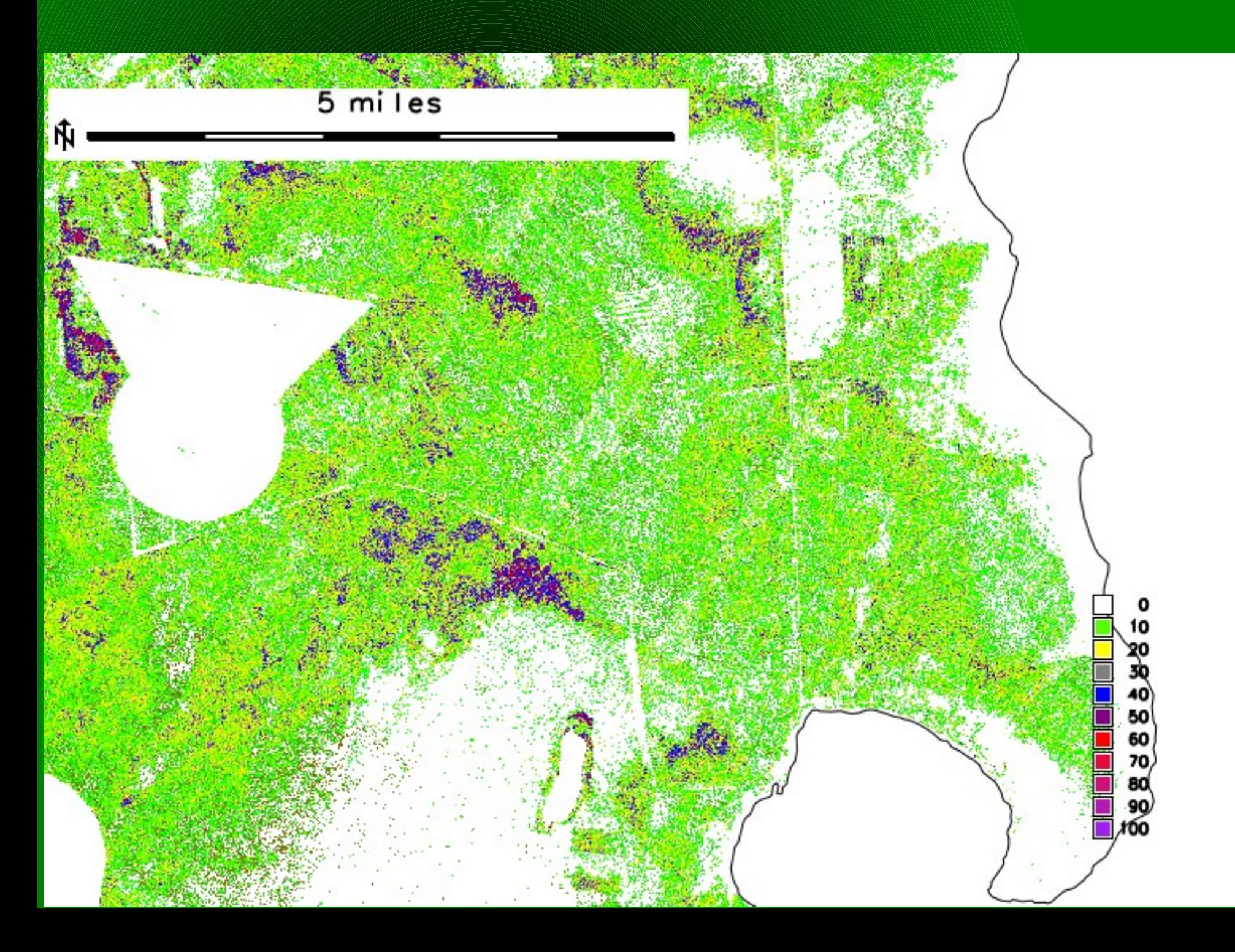

#### **Percent of the Point Cloud in 30 – 40 ft layer**

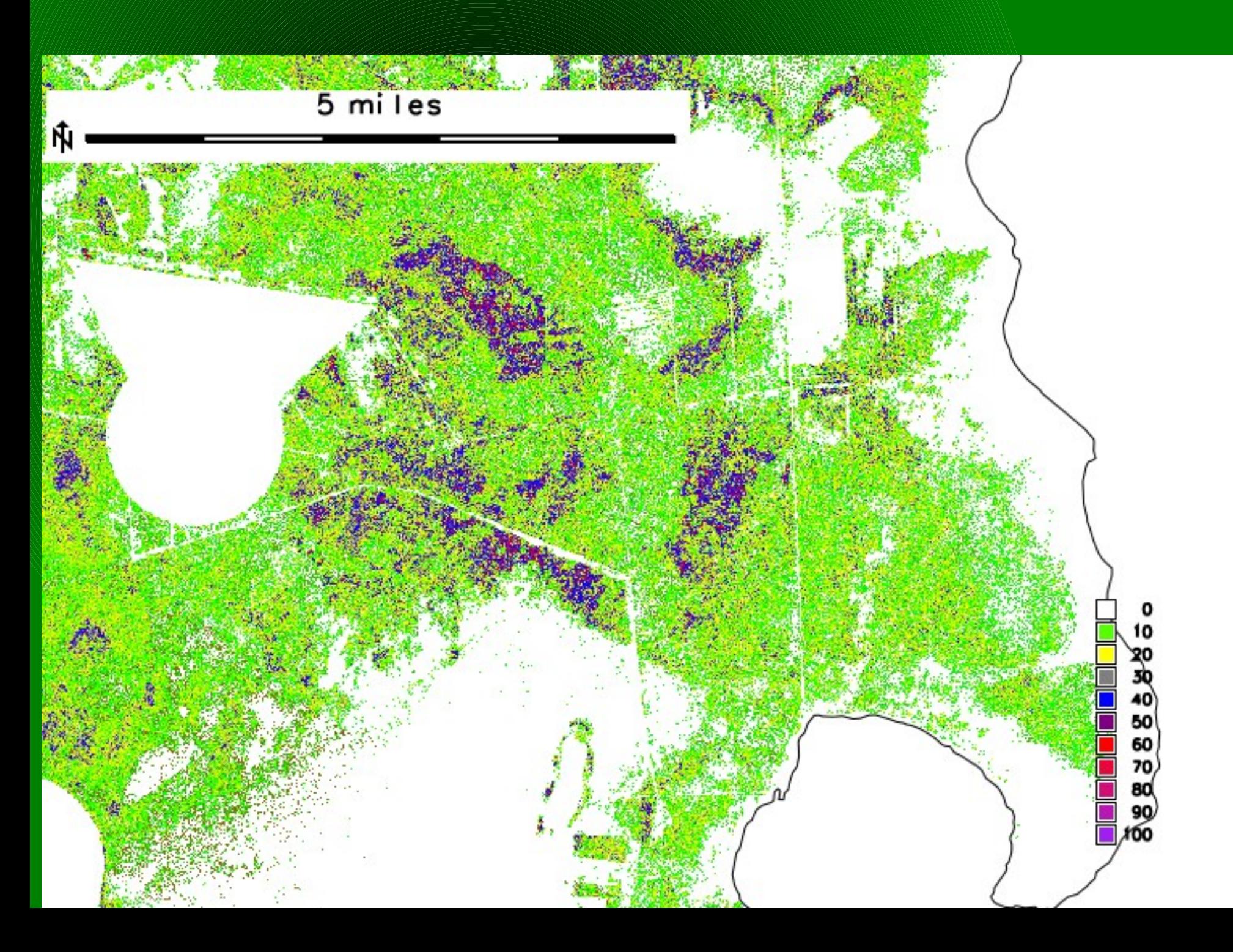

#### **Percent of the Point Cloud in 40 – 50 ft layer**

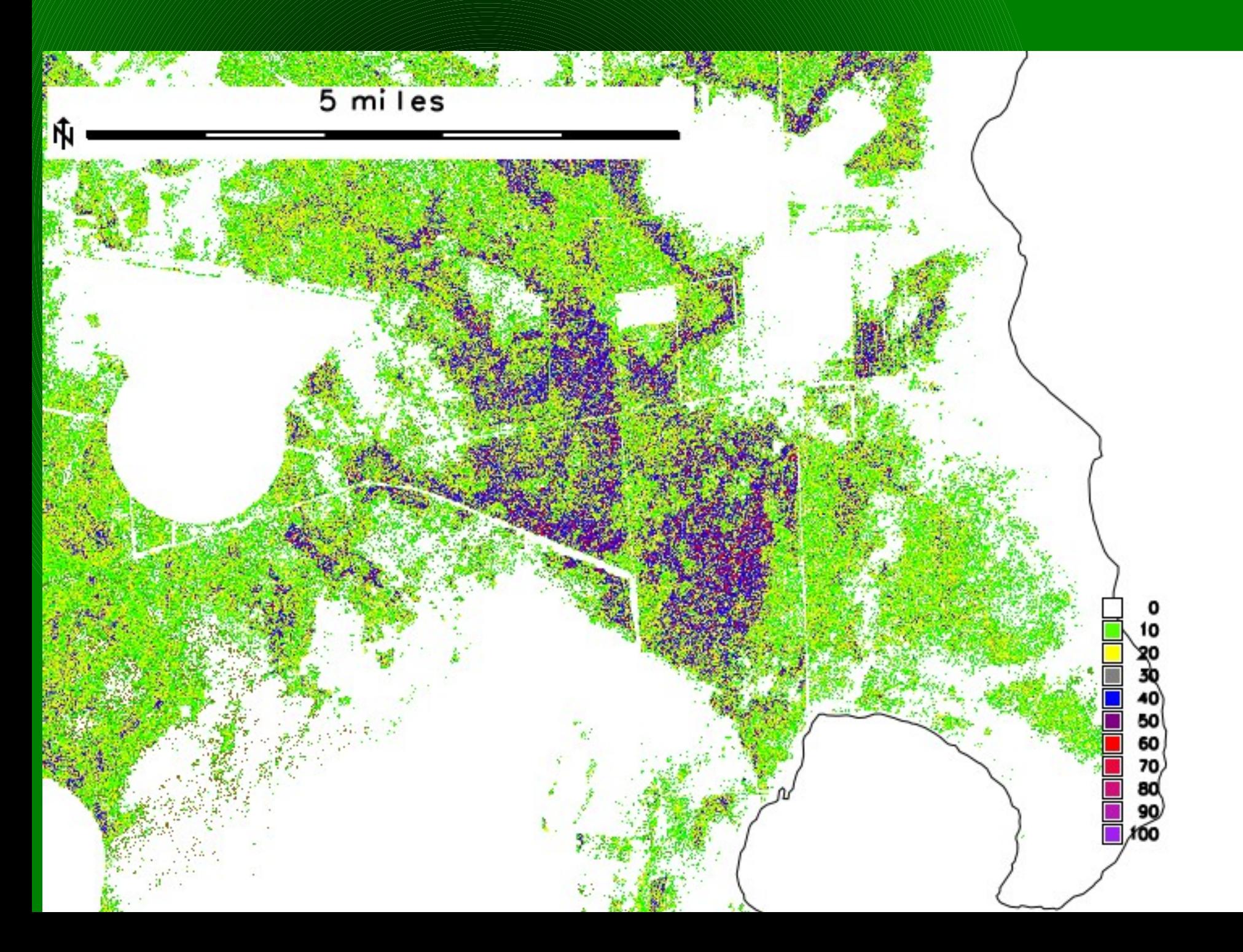

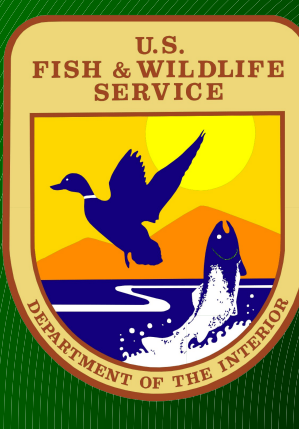

## **Why Should we care about the percentages by layer of points for each location?**

**It gives an indication of midstory density , and seems to relate to bird species preferences.**

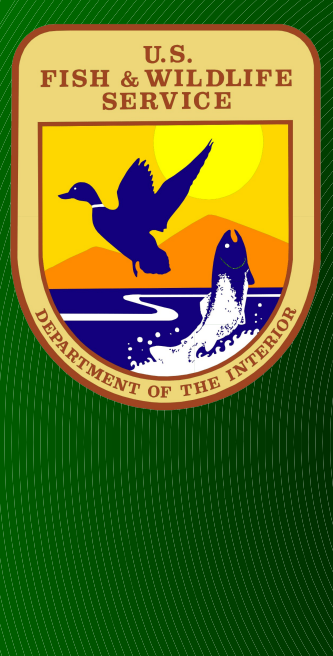

#### **Vertical Profile of Red-cockaded woodpecker at 25m**

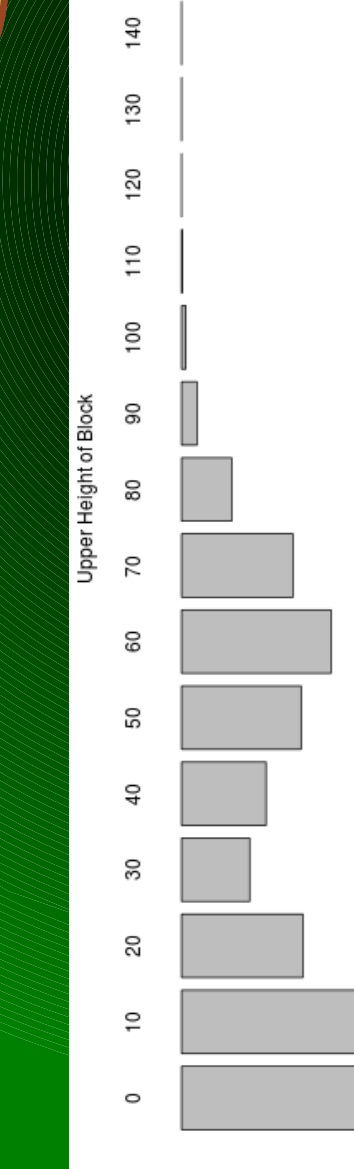

 $\,0\,$ 

10

20

160

150

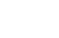

30

40

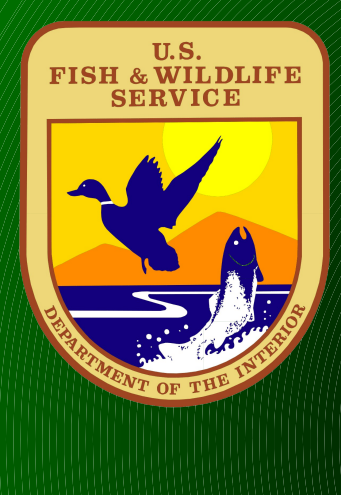

160

150

 $140$ 

**SO** 

**120** 

#### **Vertical Profile of Bachman's warbler at 25m**

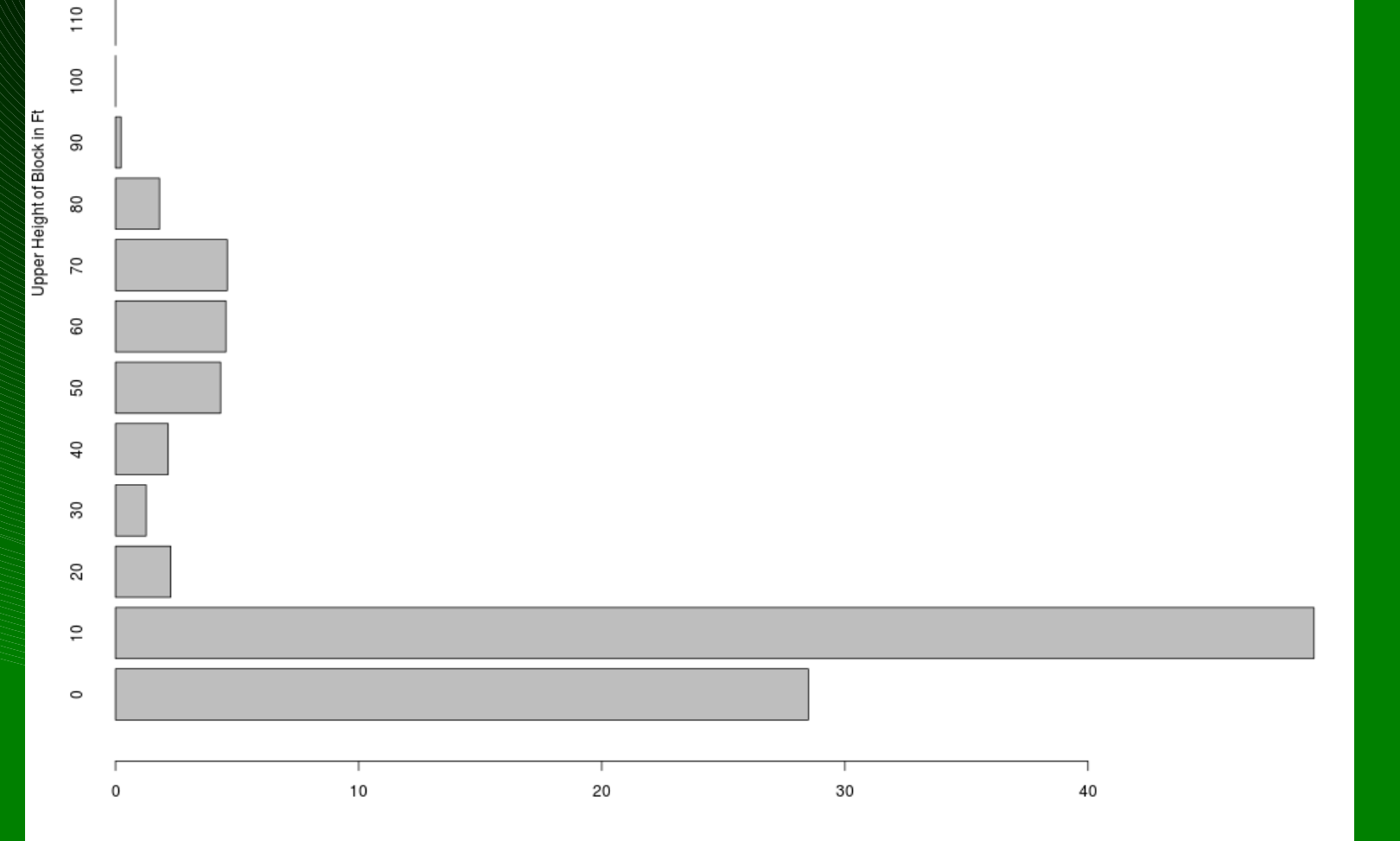

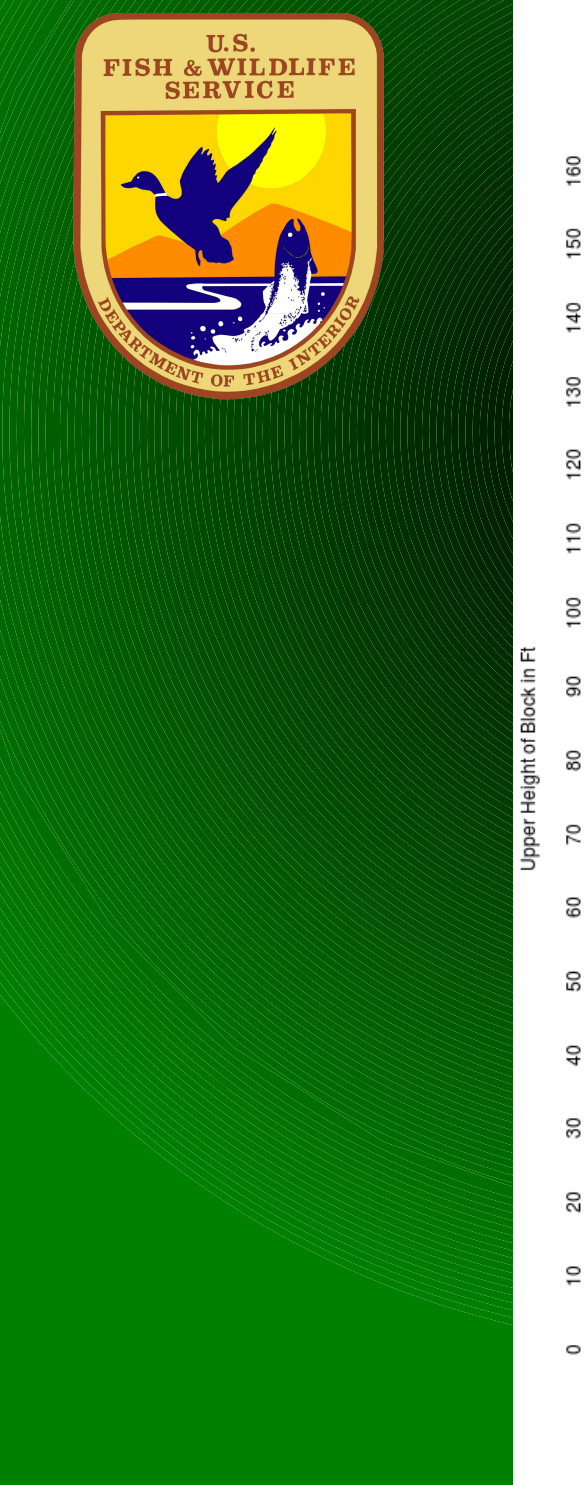

#### **Vertical Profile of Painted bunting at 25m**

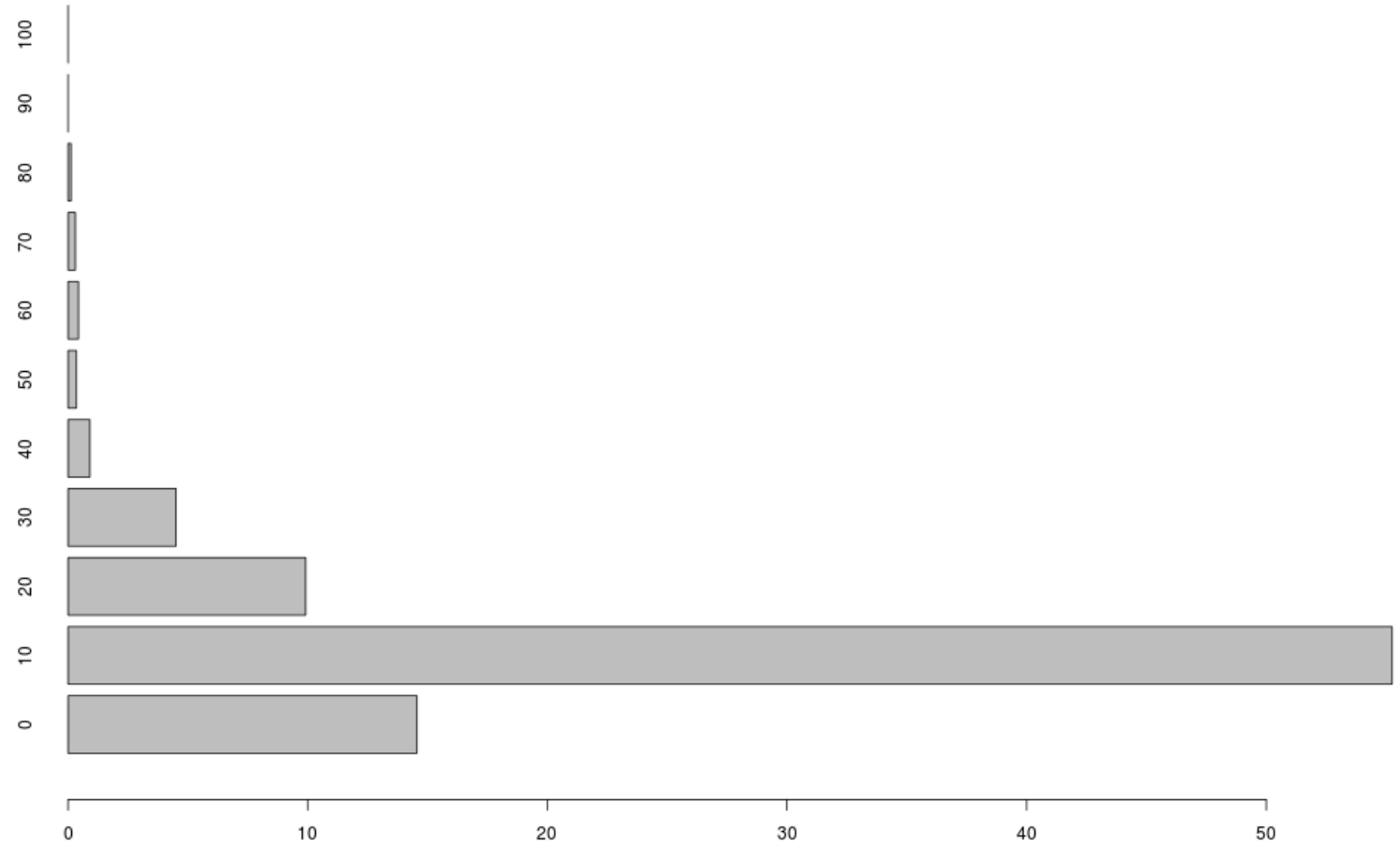

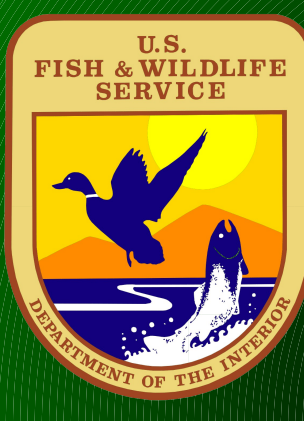

**This looks interesting, but would need a large parallel processing supercomputer for n dimensional cluster analysis of the different 10 ft layers, along with the other metrics.** 

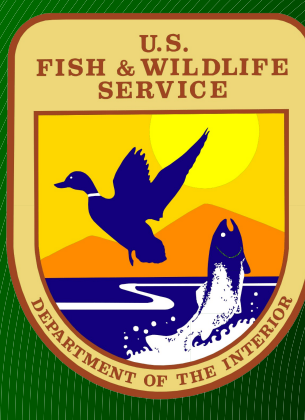

**This is where Dr. William Hargrove at the Eastern Forest Threat Center, and Forrest Hoffman and Dr. Jitendra Kumar with Oak Ridge National Laboratories stepped into the picture.** 

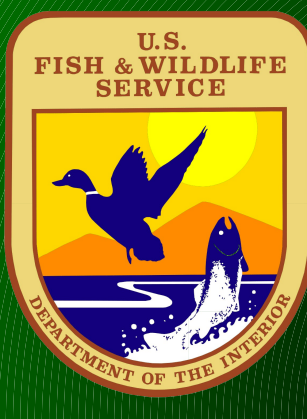

### **Enter Titan at Oak Ridge National Laboratory:**

### http://en.wikipedia.org/wiki/Titan\_%2

#### **18,688 CPUs paired with an equal number of GPUs**

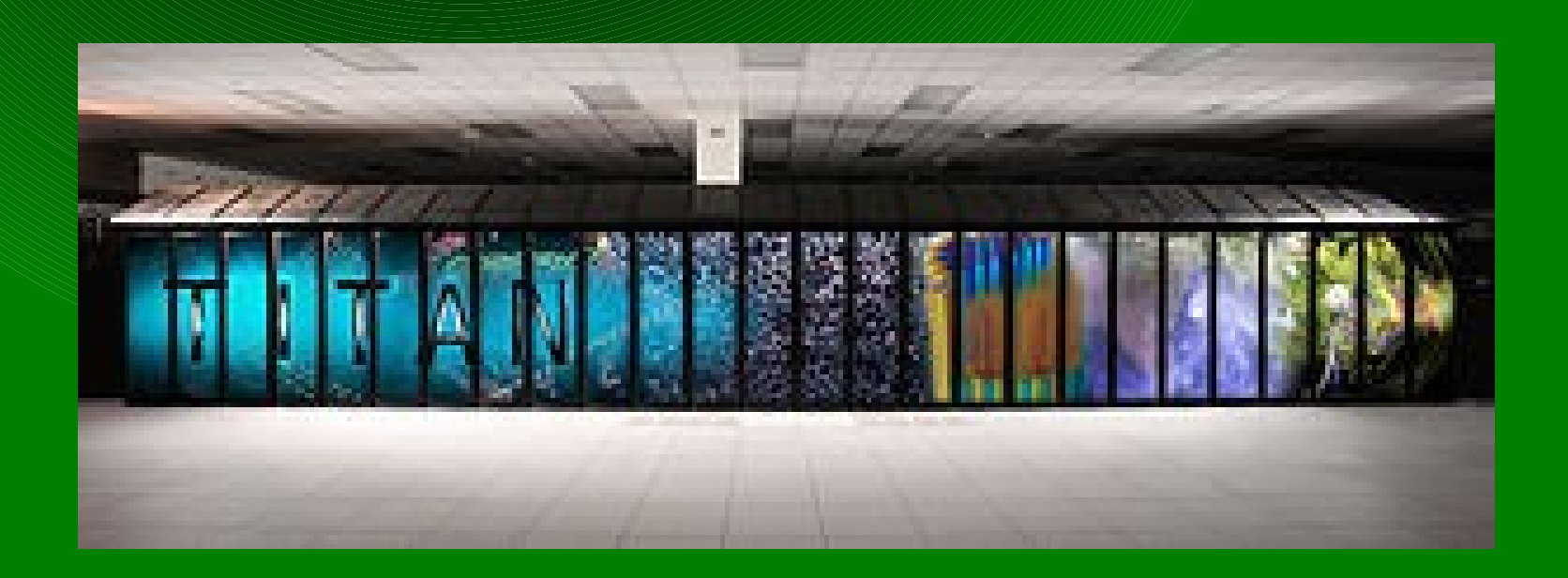

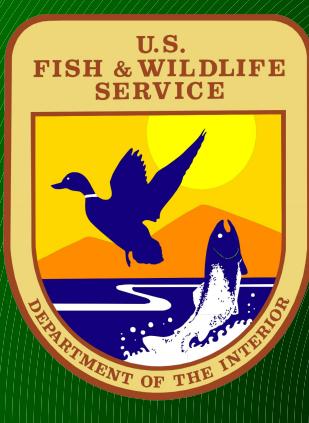

**17 layers of the forest structure data was split into a file of 755 million lines with 17 attributes and passed it along for cluster analysis to the Titan Supercomputer to create 50 clusters and 100 clusters** 

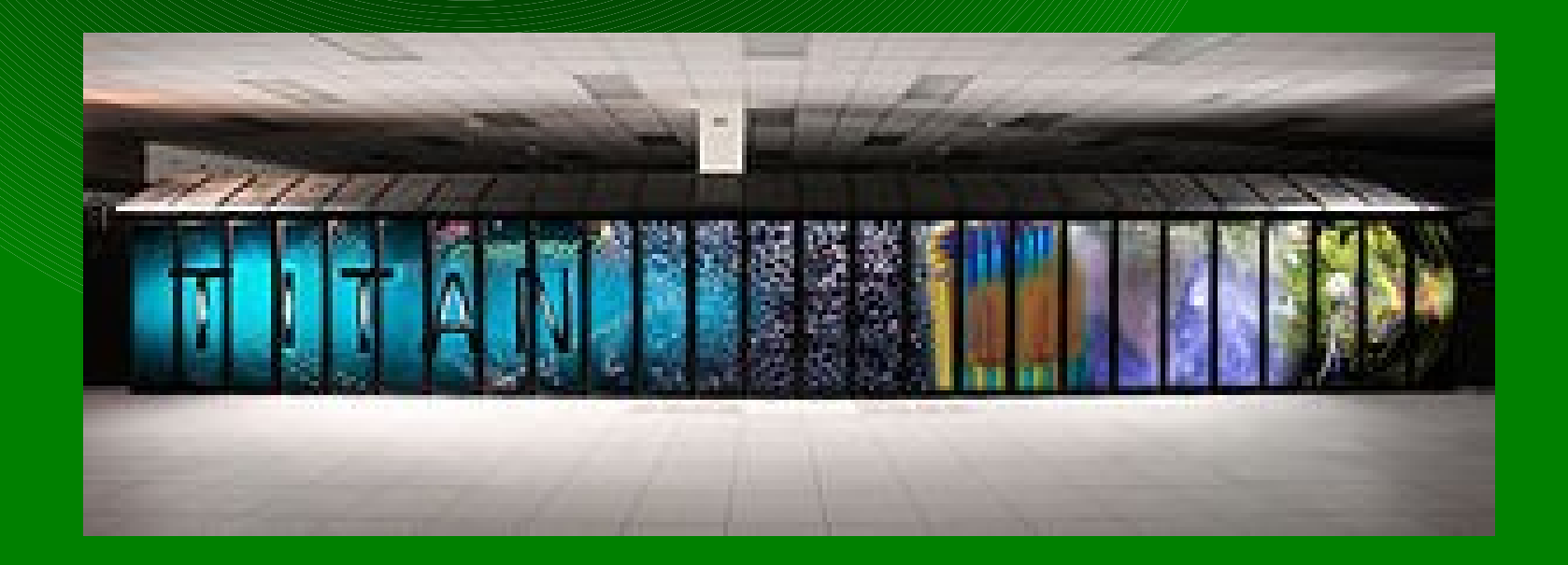

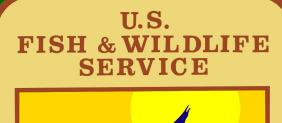

#### **50 Clusters from 17 layers**

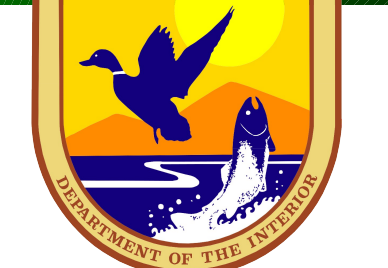

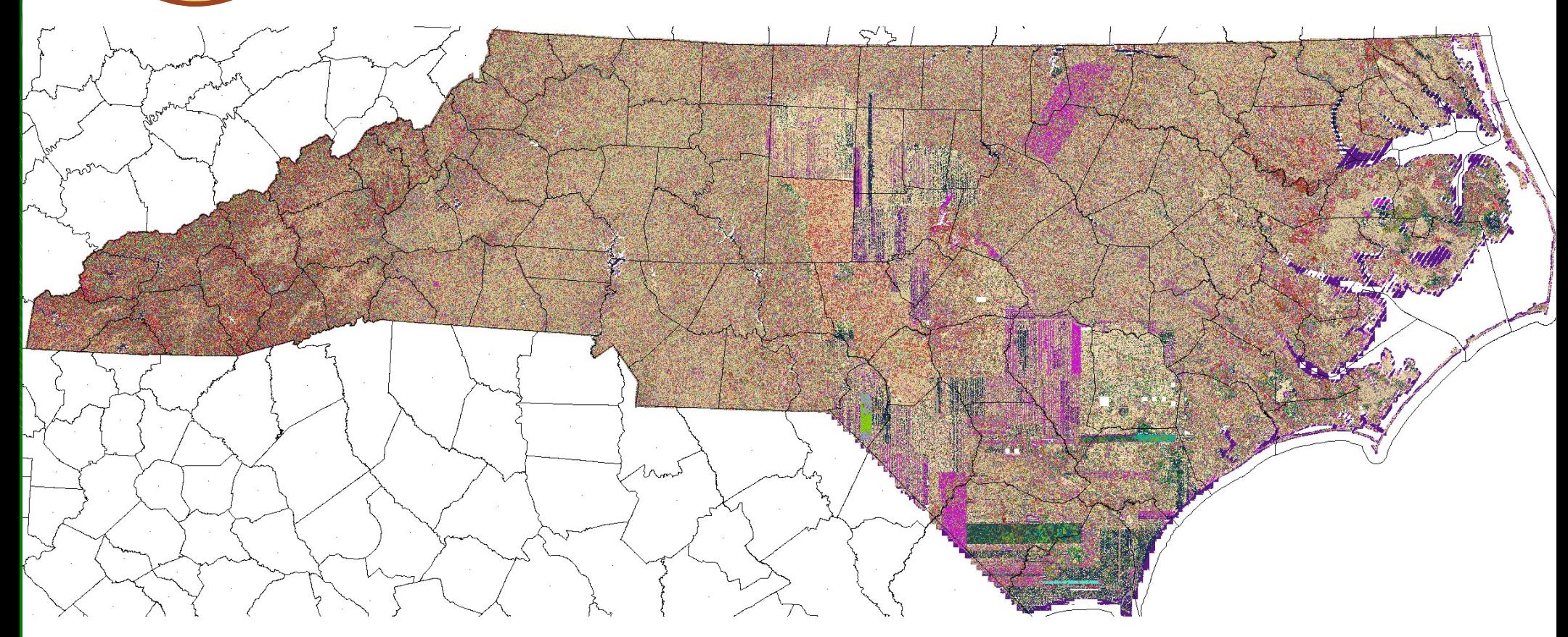

The bad LiDAR data stands out!

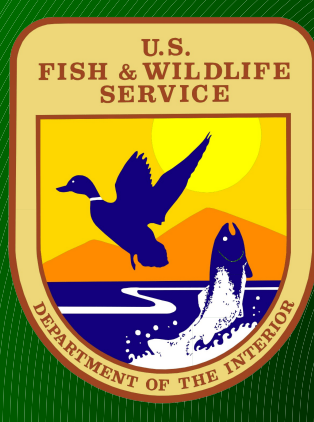

#### **Clustering by similar structures**

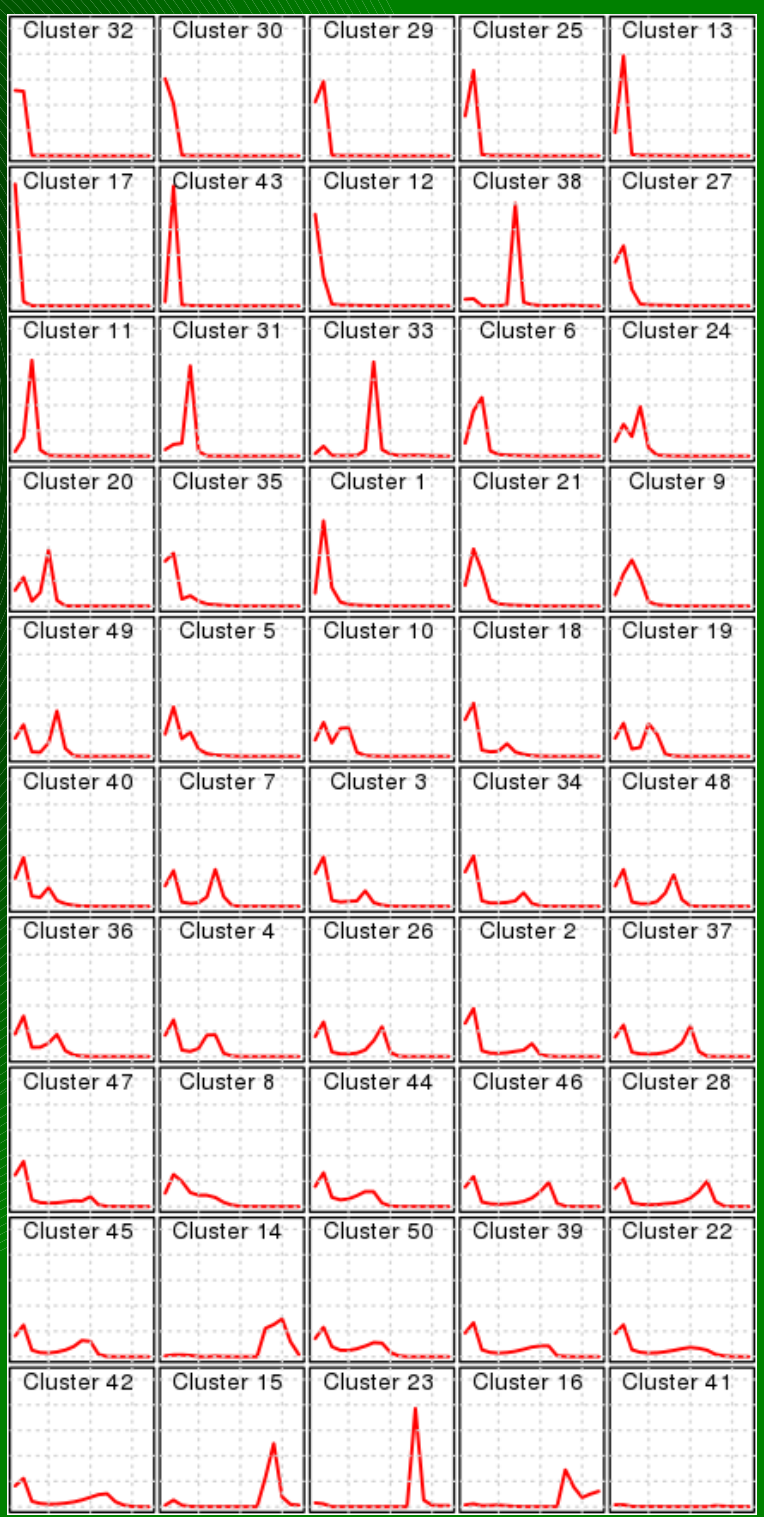

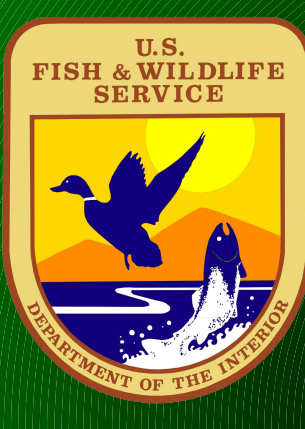

## **Go back to the RCW data and count the cells in the 25m buffer and collect them by category ( excluding the "Bad" Lidar data)**

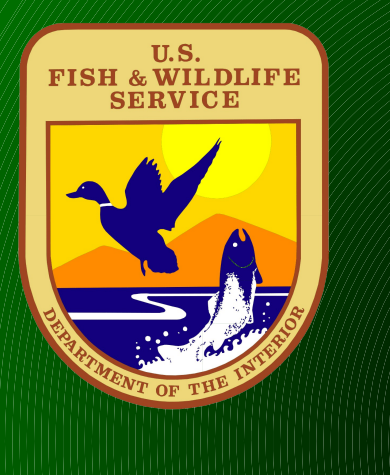

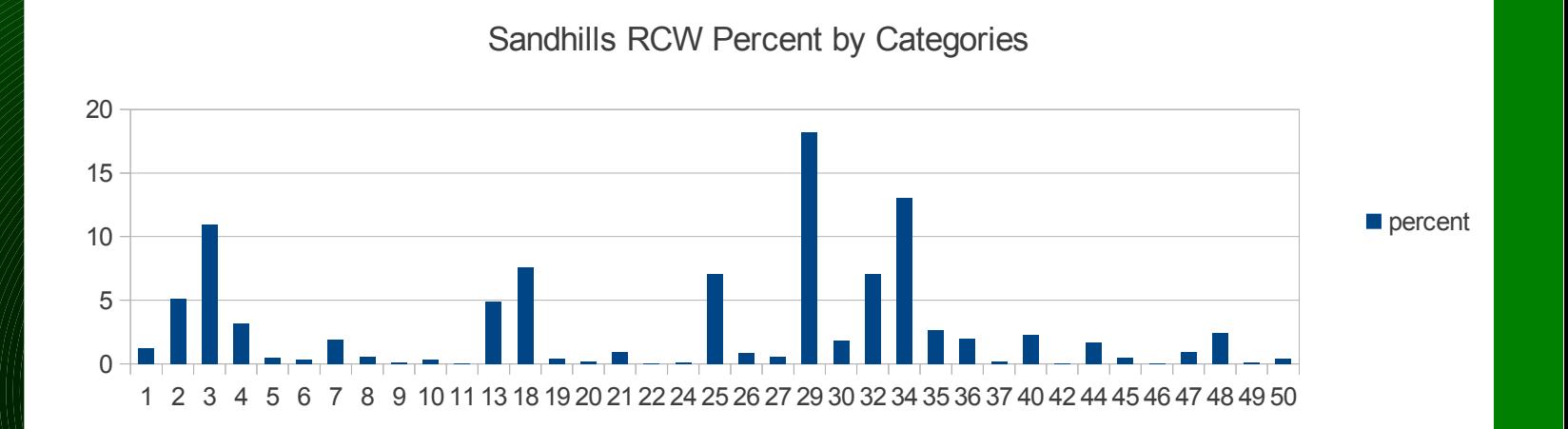

#### 2 3 4 5 6 7 8 9 101113181920212224252627282930323435363739404244454647484950  $\Omega$  percent

Onslow Bight RCW Categories

#### NENC RCW Percent by Categories

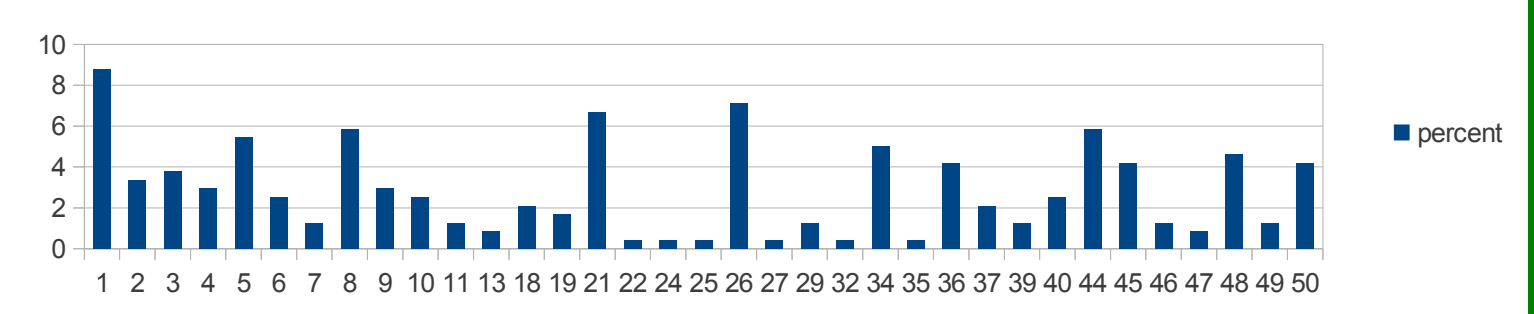

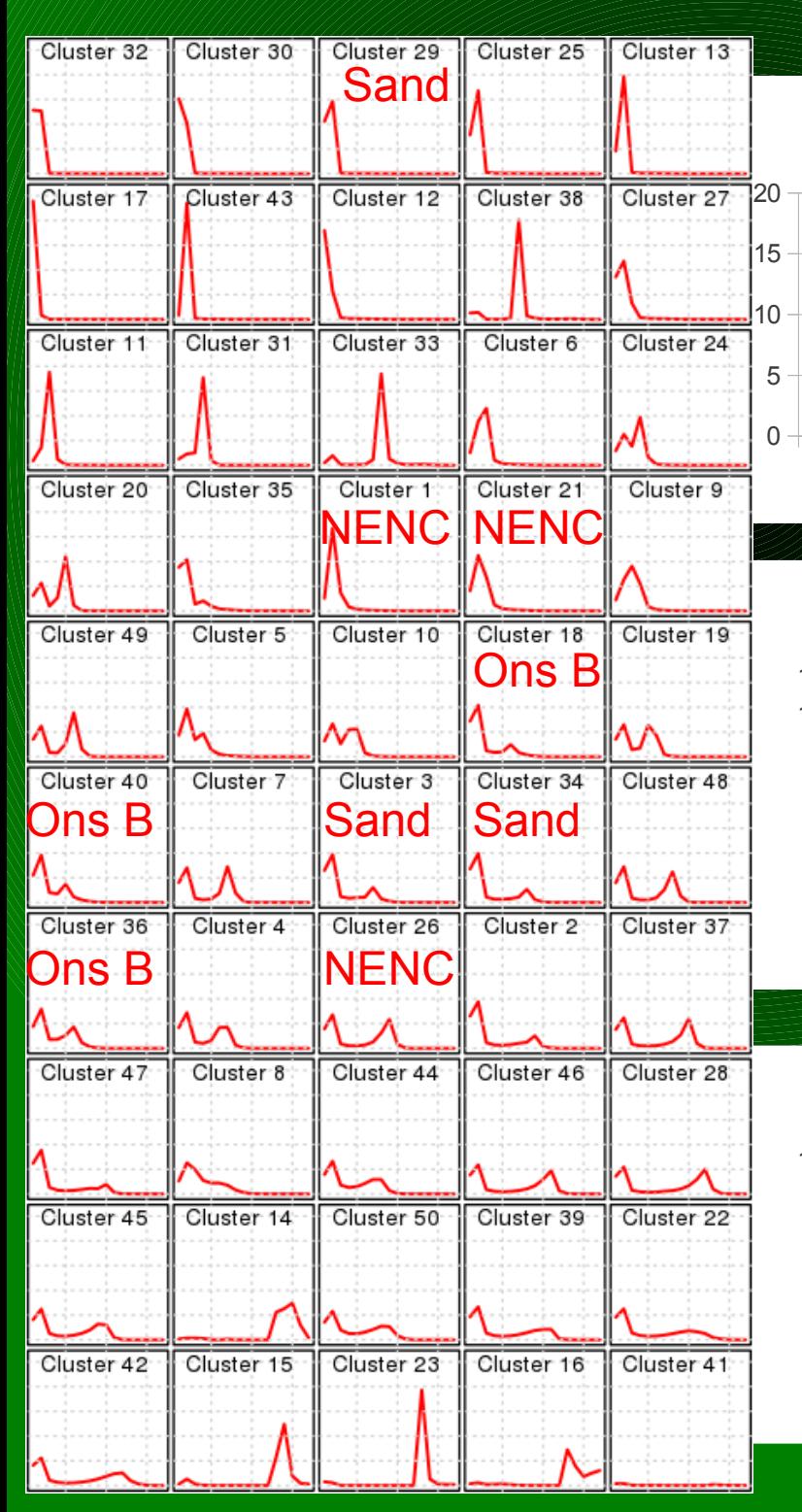

Sandhills RCW Percent by Categories

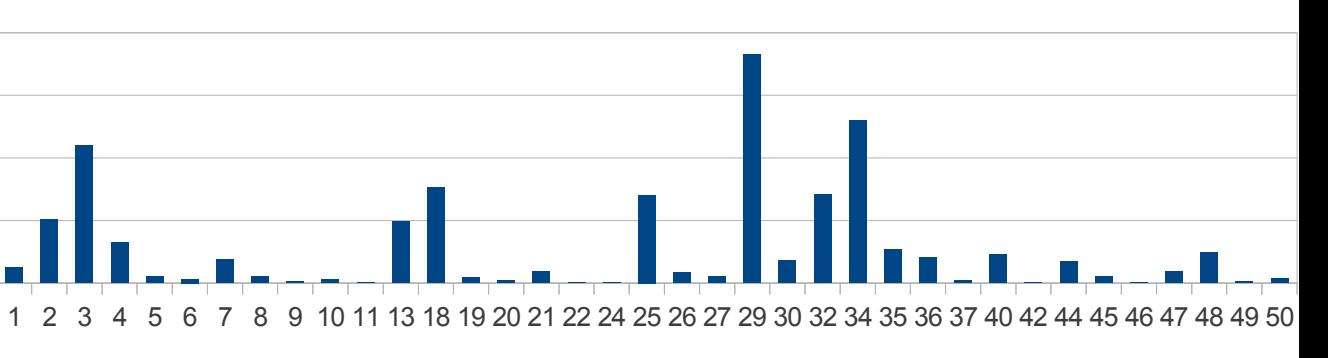

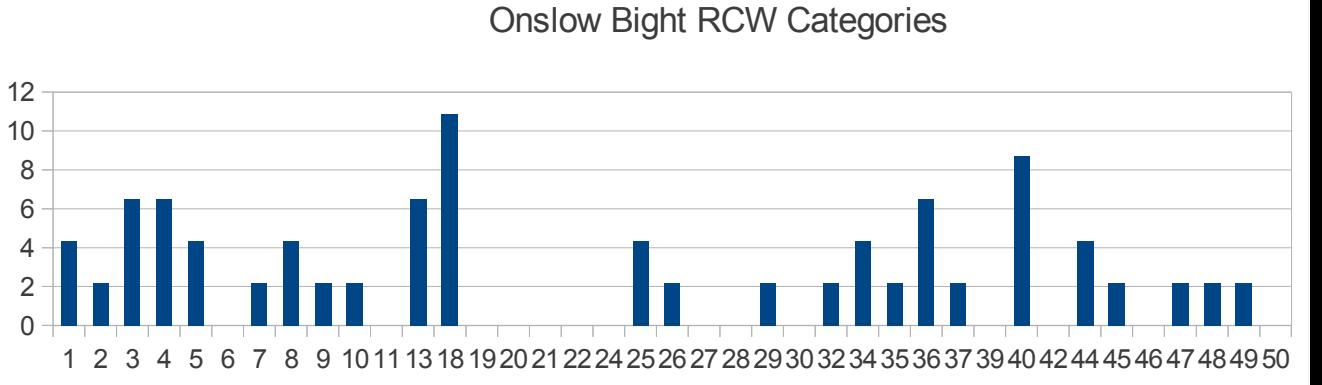

NENC RCW Percent by Categories

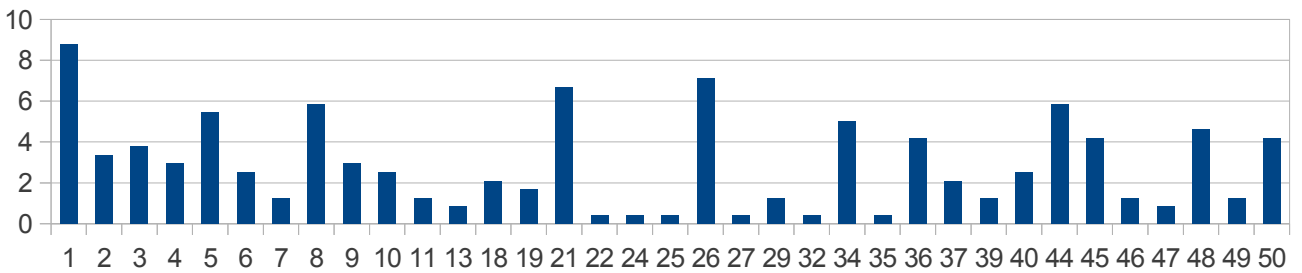

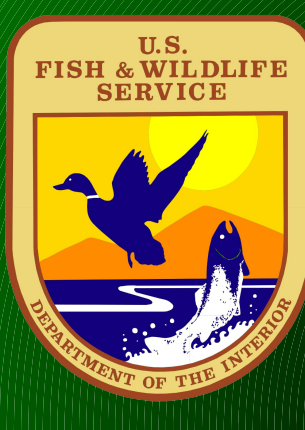

**Still need to perform analysis on much higher density lidar data that overlap with the original data set to see if similar patterns emerge.**

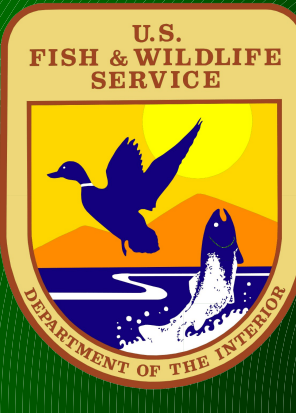

**LiDAR - derived Canopy Statistics are statewide data sets and seem to be following known species preferences and giving distinct patterns in the data for each species of bird.** 

**There may be other plant or animal species that show structure patterns as well. The data may also be useful for other uses such as fire fuels estimation.** 

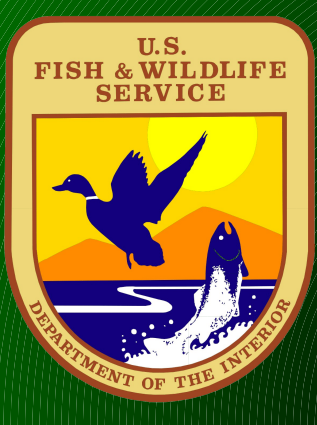

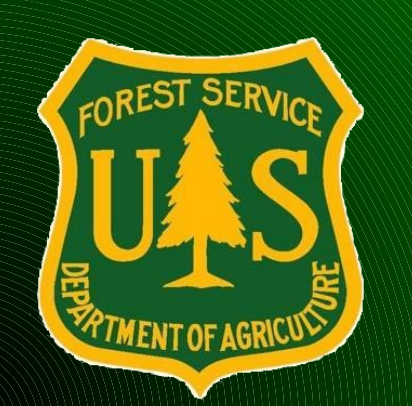

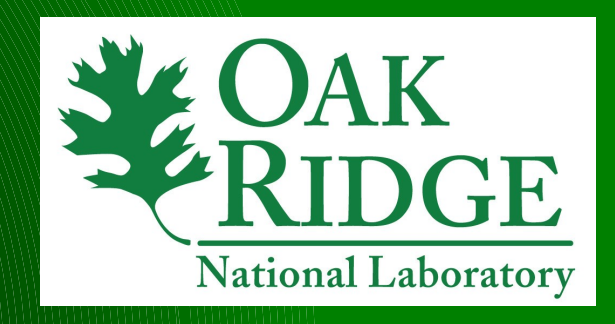

# **Questions?**